### **Архитектура ORACLE**

### **Области оперативной памяти**

Лекция 5

### Схема экземпляра

h,

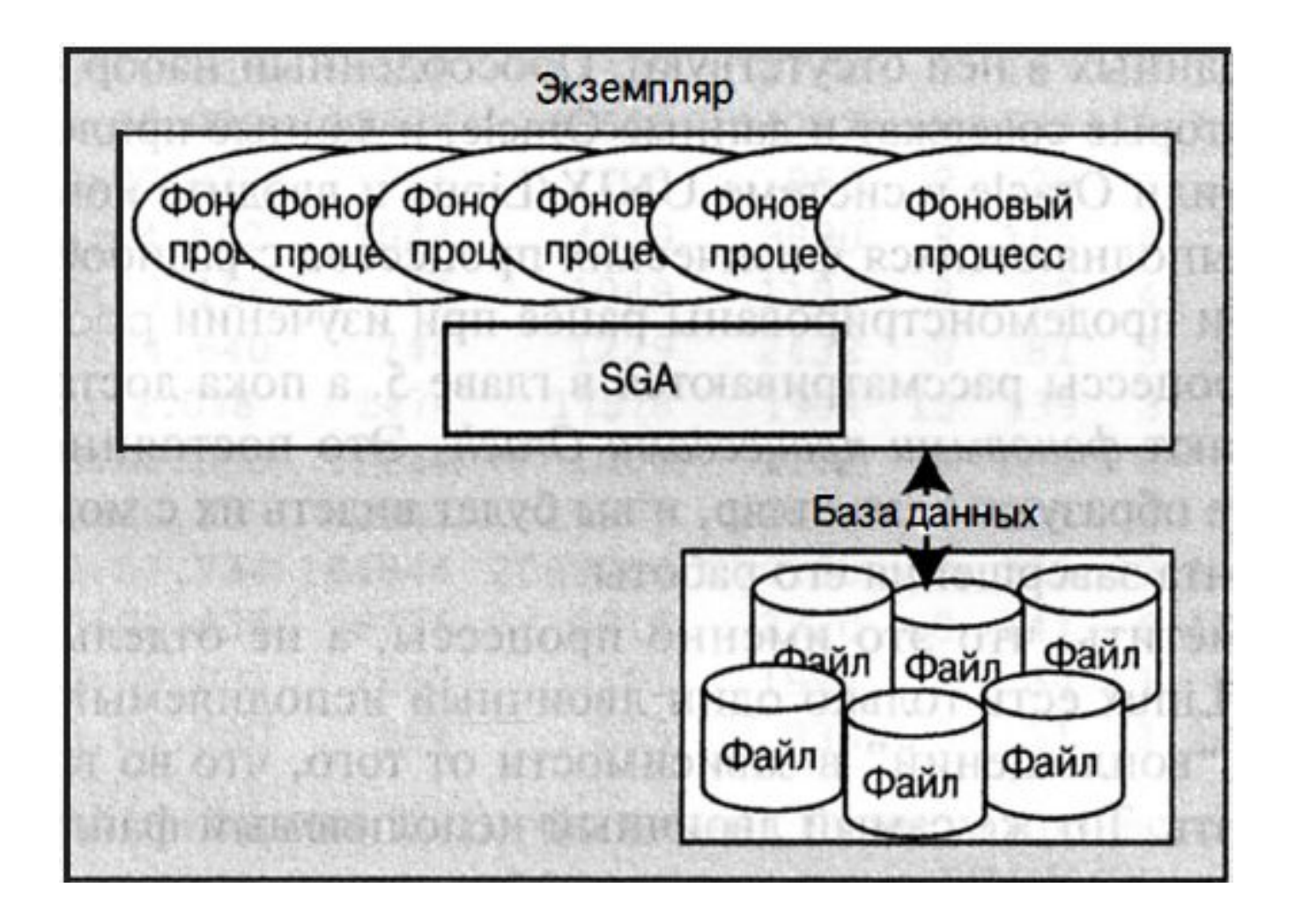

### Основные структуры памяти

- SGA System Global Area глобальная область системы
- PGA Process (Program) Global Area глобальная область процесса
- UGA User Global Area глобальная область пользователя
- PGA это область памяти, в которой хранятся данные и управляющая информация о серверных процессах Oracle:
- Пространство стека это память, хранящая переменные сеансов, массивы сеансов и т.д.
- Информация сеанса
- Приватная SQL-область связанные переменные и буферы реального времени.

### UGA – User Global Area

- Располагается в области SGA, если подключение выполнено посредством разделяемого сервера
- Располагается в области PGA, если подключение выполнено через выделенный сервер

### Режим выделенного сервера

 **Dedicated server** (режим по умолчанию) – для каждого клиента выделяется отдельный выделенный серверный процесс (обработчик запросов, dedicated server process) который называется shadow process (теневой процесс).

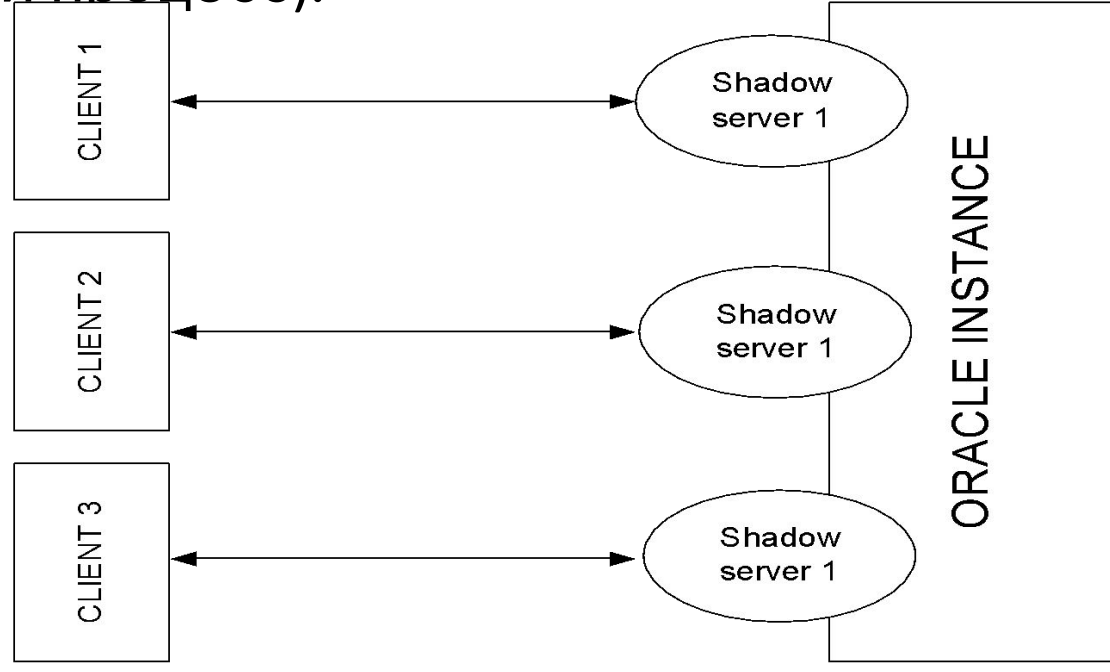

### Режим разделяемого сервера

- **Shared server** обрабатывает программа **dispatcher**:
- 1)получает запрос от клиента,
- 2)помещает их во входную очередь к разделяемым серверам;
- 3)незанятый разделяемый сервер извлекает и обрабатывает запрос;
- 4)после обработки разделяемый сервер помещает результат обработки в выходную очередь;
- 5) из очереди результат извлекает диспетчер;

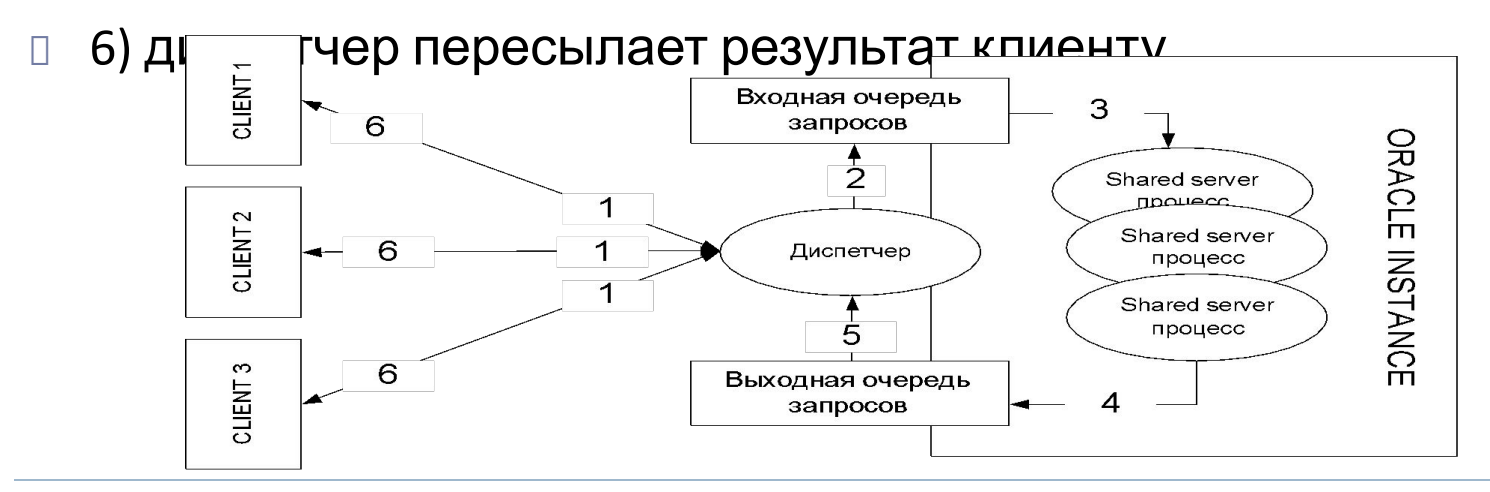

### Режимы соединений

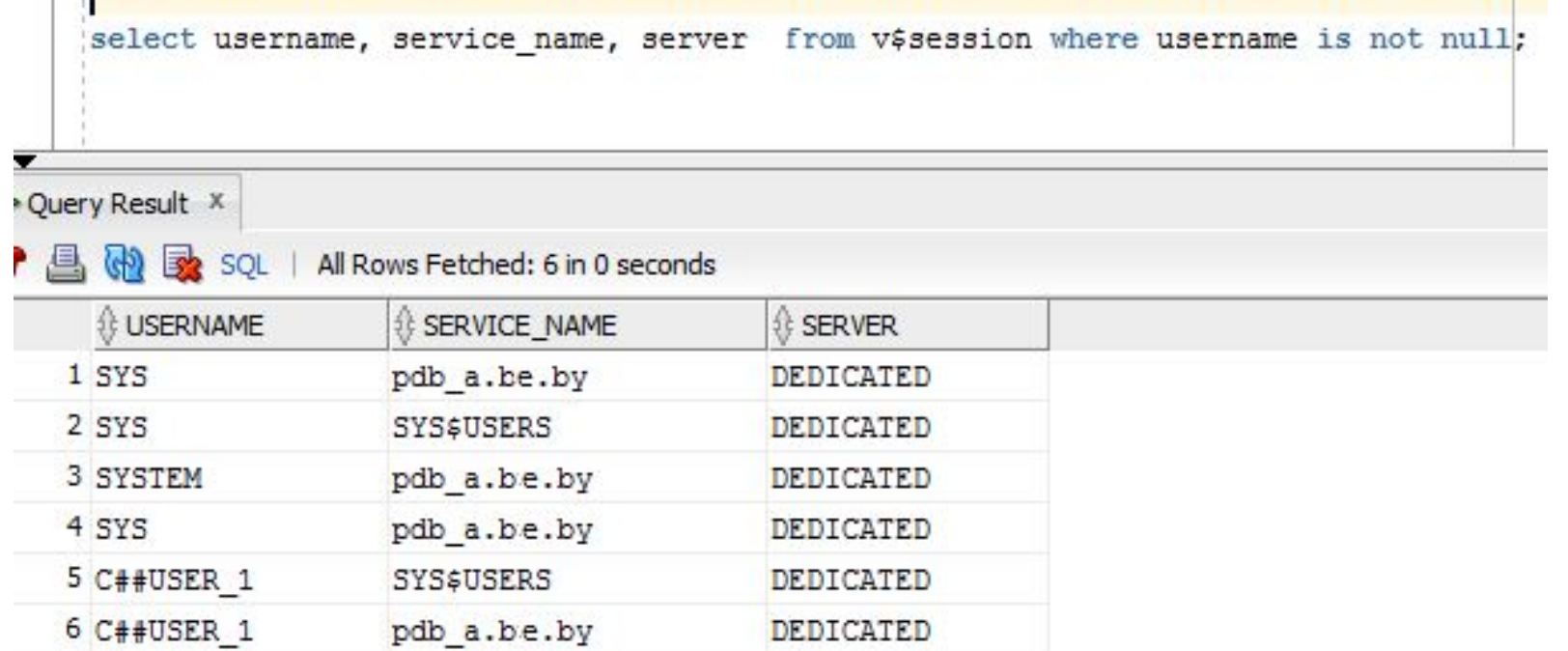

# Структура SGA

 $\blacktriangleright$ 

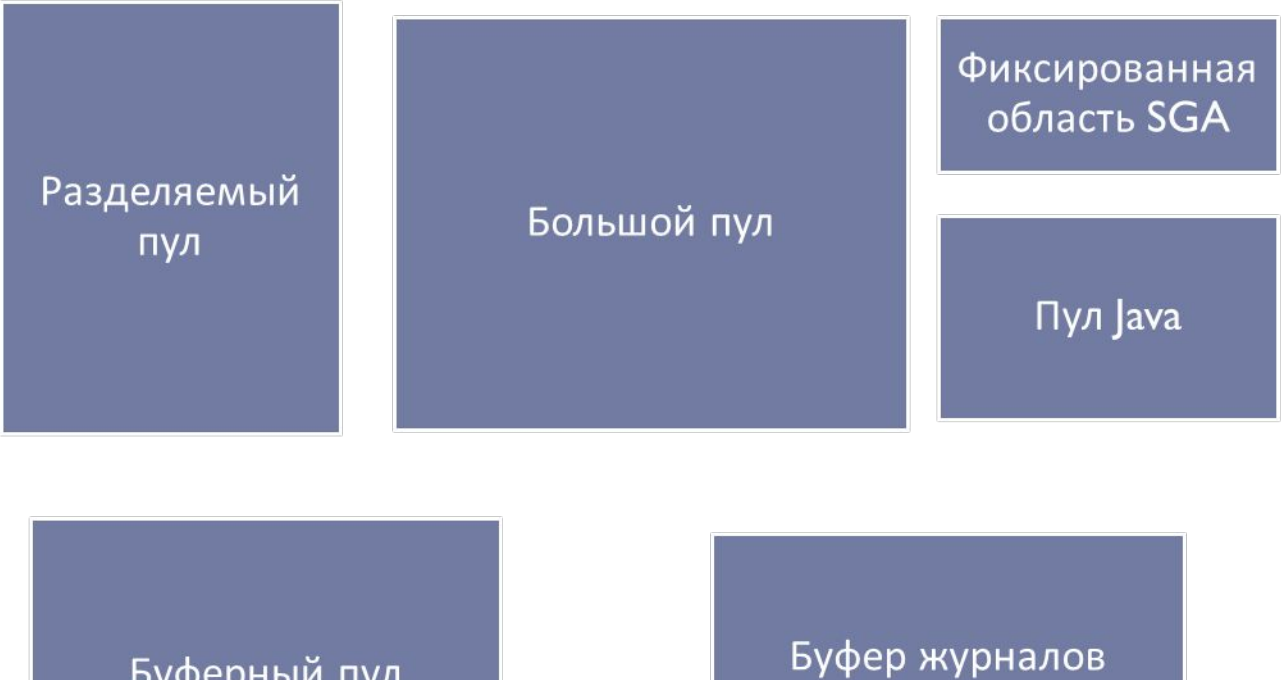

Буферный пул

повтора

# Основные пулы области SGA

- I Java pool
- □ Large pool
- □ Shared pool
- □ Streams pool
- □ "Null" pool

n,

# Структура оперативной памяти Oracle 12c

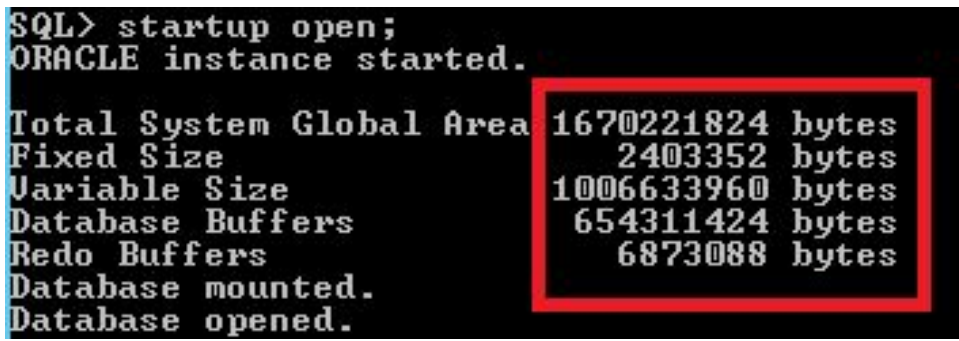

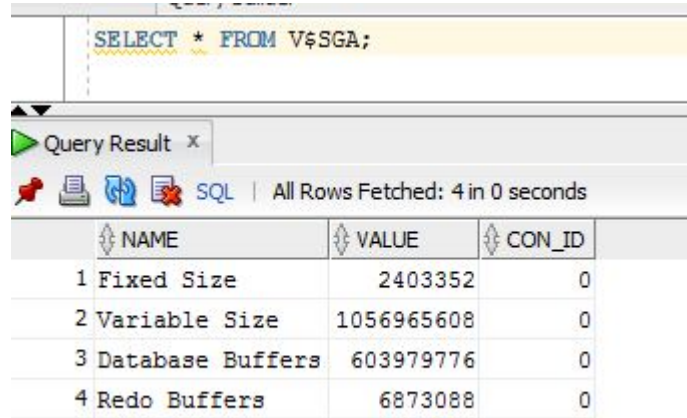

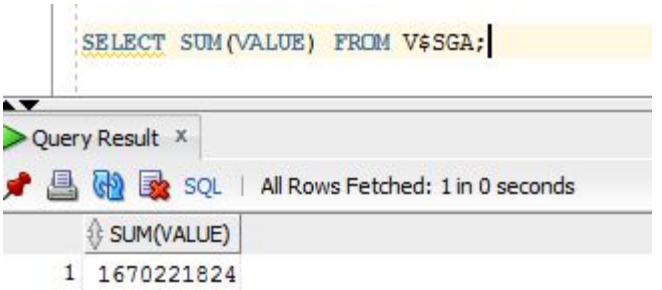

## Представления словаря

- v\$sga
- V\$sgastat
- v\$sga\_dynamic\_components
- v\$sga\_dynamic\_free\_memory

## Гранулы – granule

- Память различным пулам в SGA выделяется блоками, которые называются гранулами.
- Одна гранула (granule) это область памяти размером 4, 8 или 16 Мбайт.
- Гранула является наименьшей единицей выделения памяти

### Представления словаря

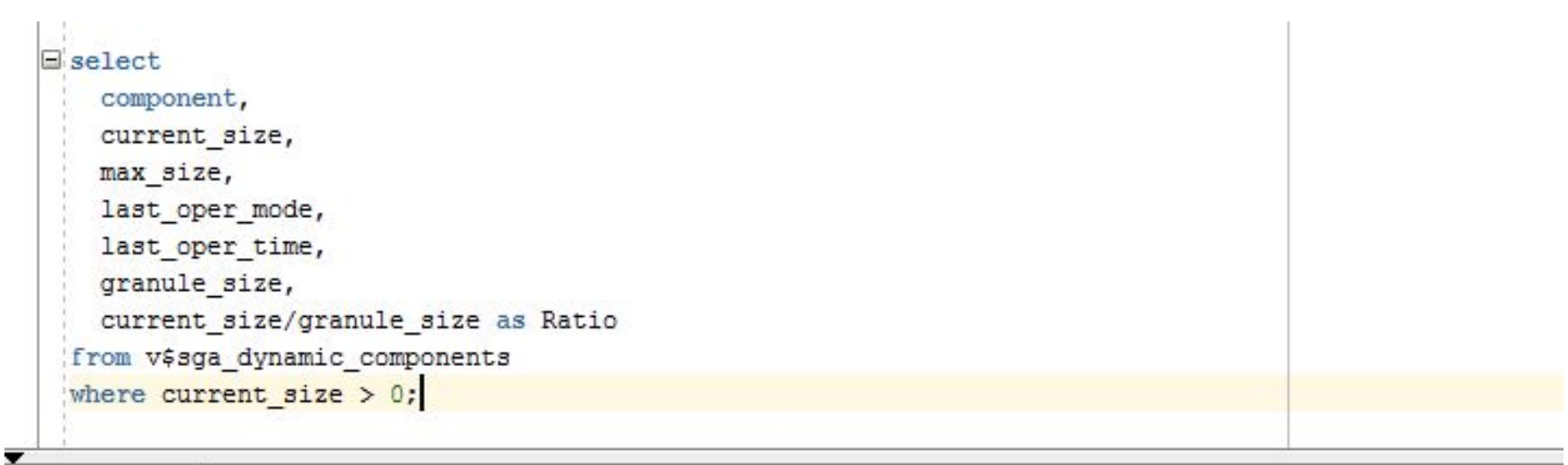

Query Result X

P

b

#### 图 @ SQL | All Rows Fetched: 5 in 0 seconds

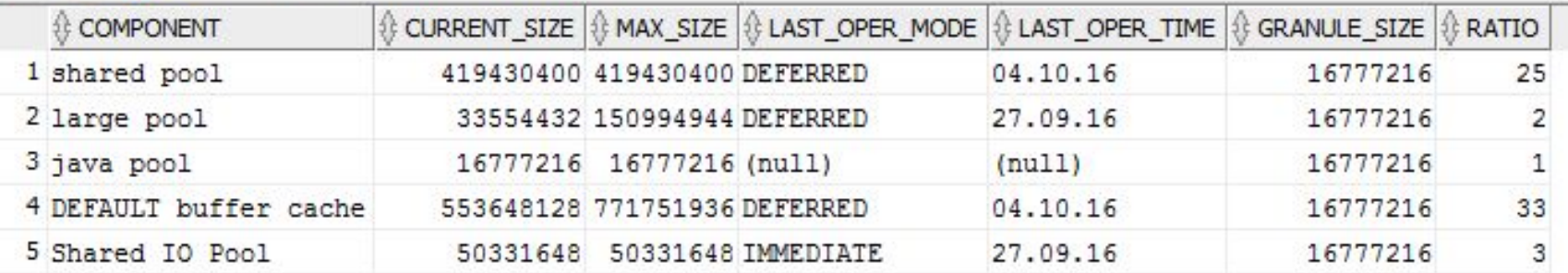

## Представления словаря

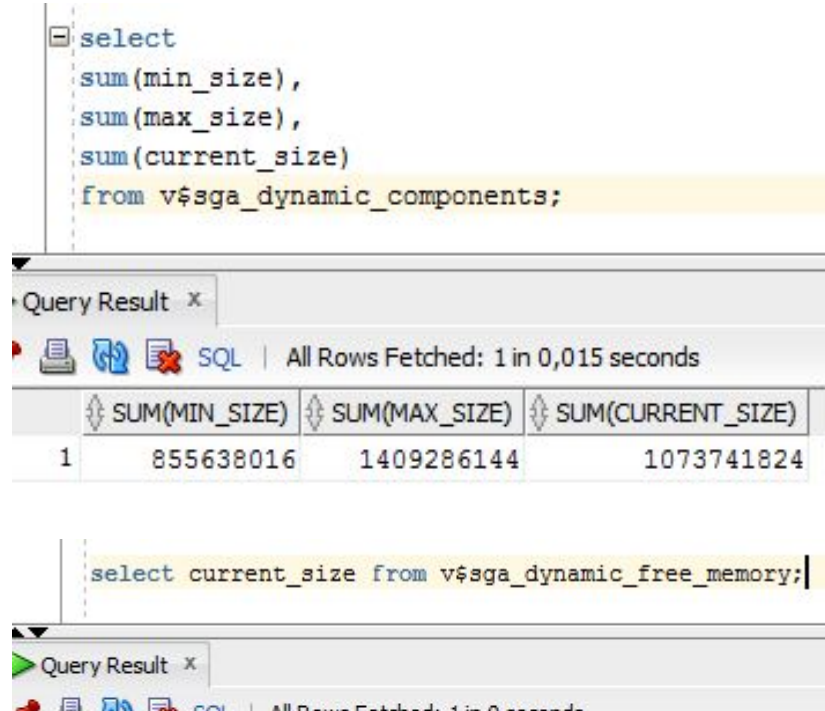

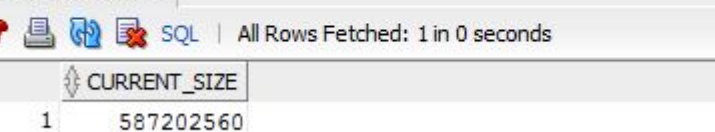

## Параметры SGA

### SGA\_MAX\_SIZE - указывает максимальный размер  $\Box$ памяти

# SGA MAX SIZE

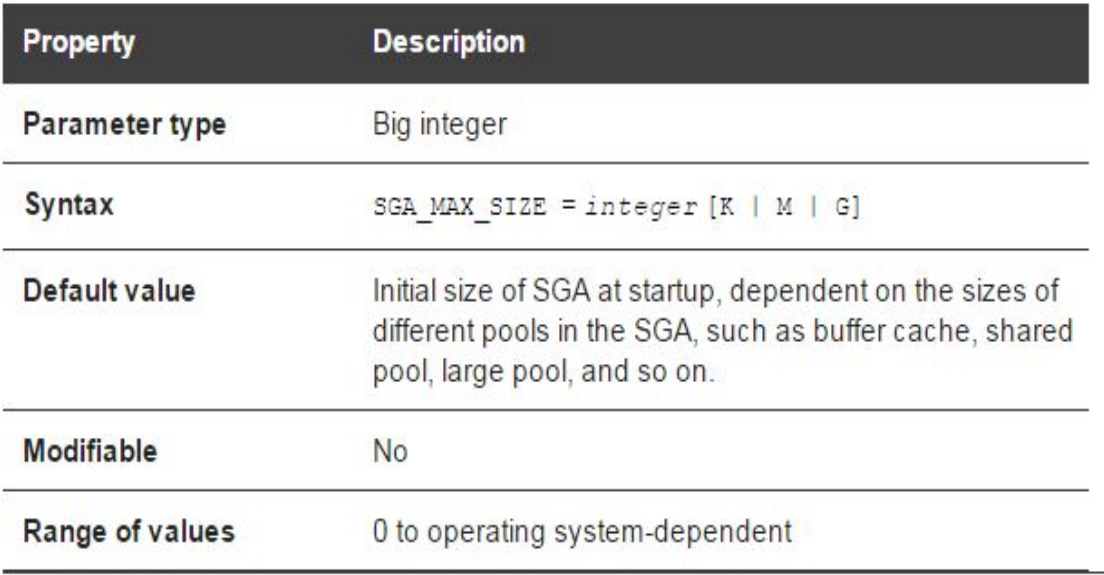

## Параметры SGA

### SGA\_TARGET – указывает текущий (возможный) размер памяти

### **SGA TARGET**

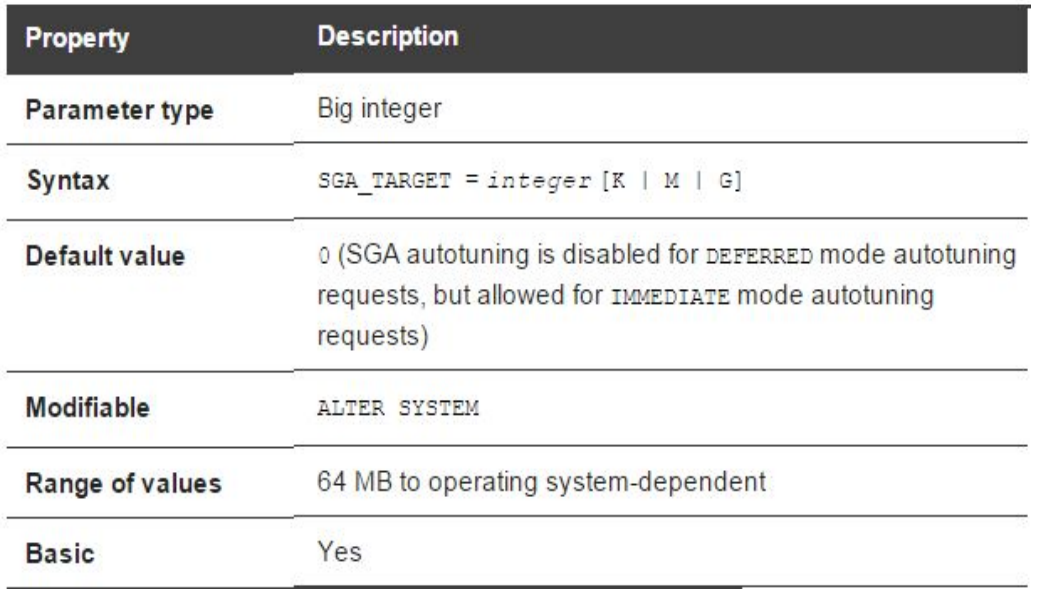

### Параметры SGA – изменение

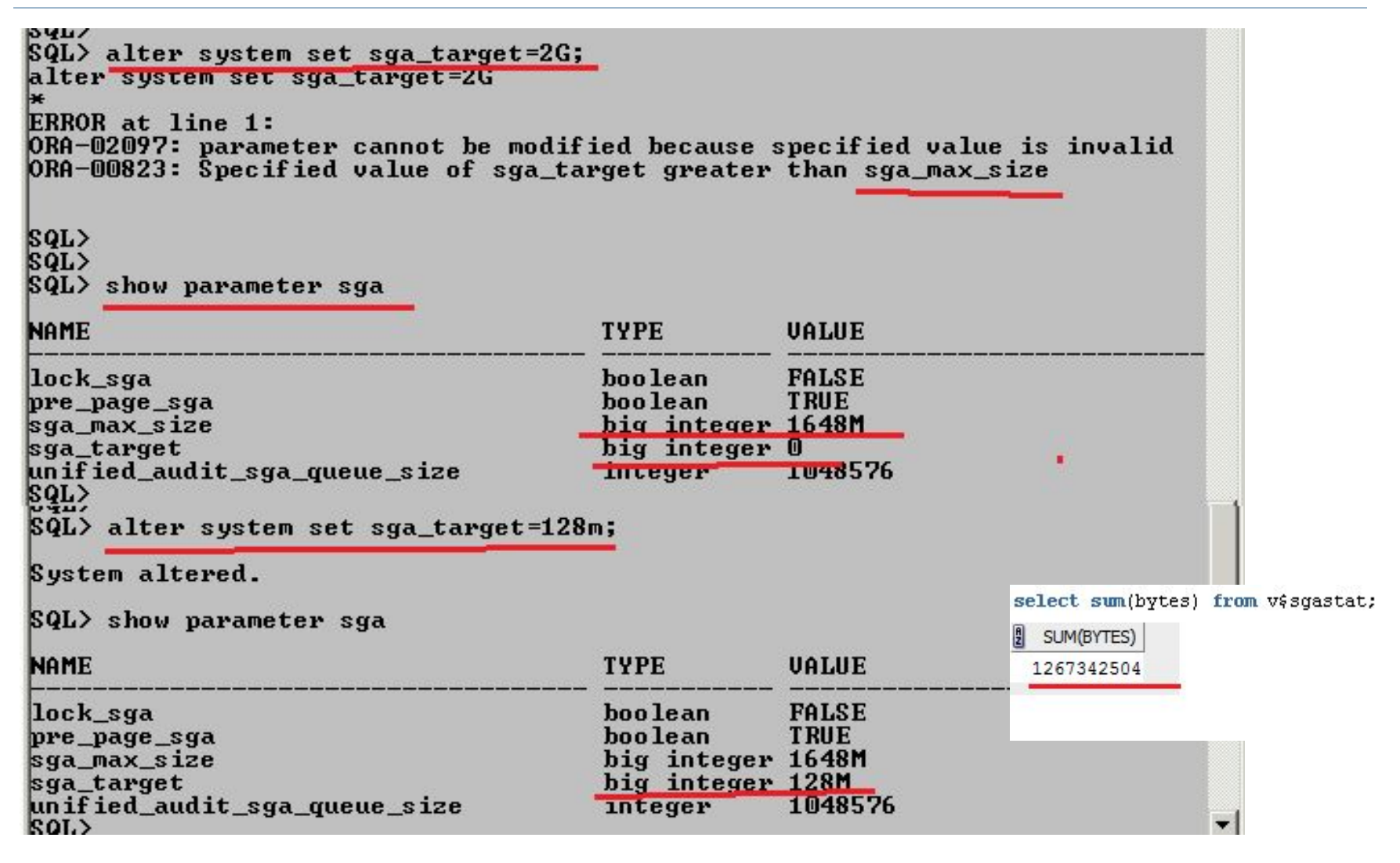

# Структура SGA

b

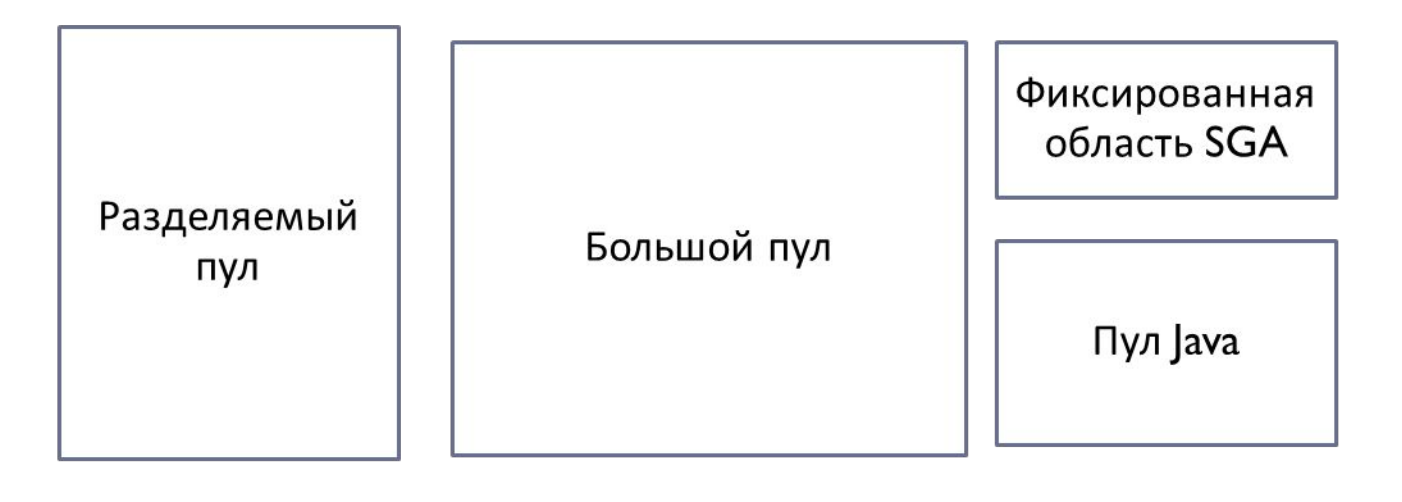

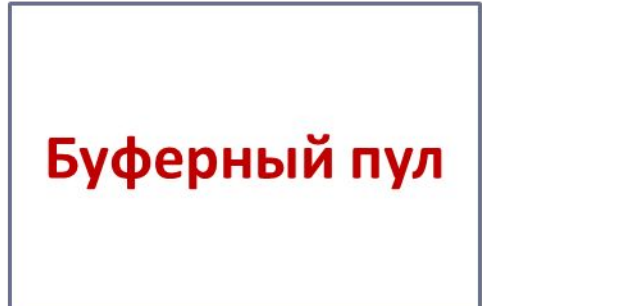

Буфер журналов повтора

# Буферный пул

- Буферный пул (буферный кэш) хранит блоки данных табличных пространств
- Блок единица обмена информацией между оперативной памятью и диском
- С каждым блоком связан счетчик использования
- Списки блоков упорядочены по количеству обращений к блоку

# Буферный пул

### Поддерживается два списка блоков:

- список грязных блоков (отличаются от своей копии на диске и должны быть записаны в табличное пространство)
- список чистых блоков (не измененные блоки).

# Буферный пул

- Алгоритм LRU (least recently used)– первыми вытесняются блоки с наименьшим значением счетчика.
- Запись грязных блоков на диск осуществляется в 4х случаях:
	- 1) истечение тайм-аута (3 сек);
	- 2) контрольная точка;
	- 3) превышение длины грязных блоков заданного лимита;
	- 4) процесс не может обнаружить свободный блок.

## Буферный пул - вытеснение блоков

b

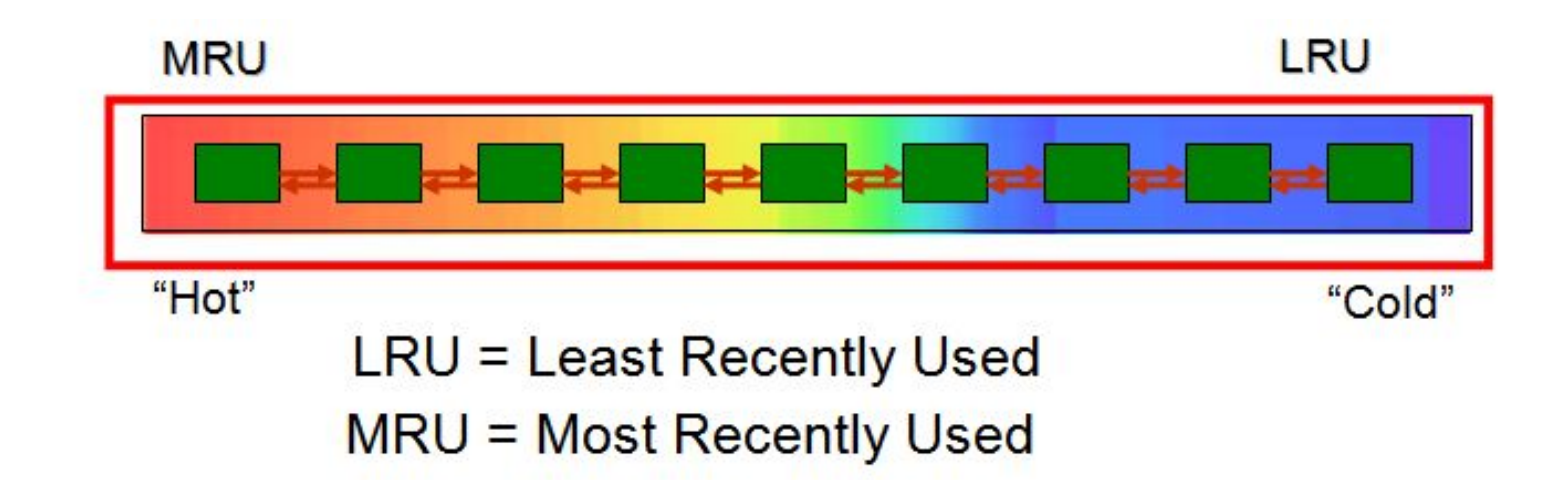

## Буферный пул - вытеснение блоков

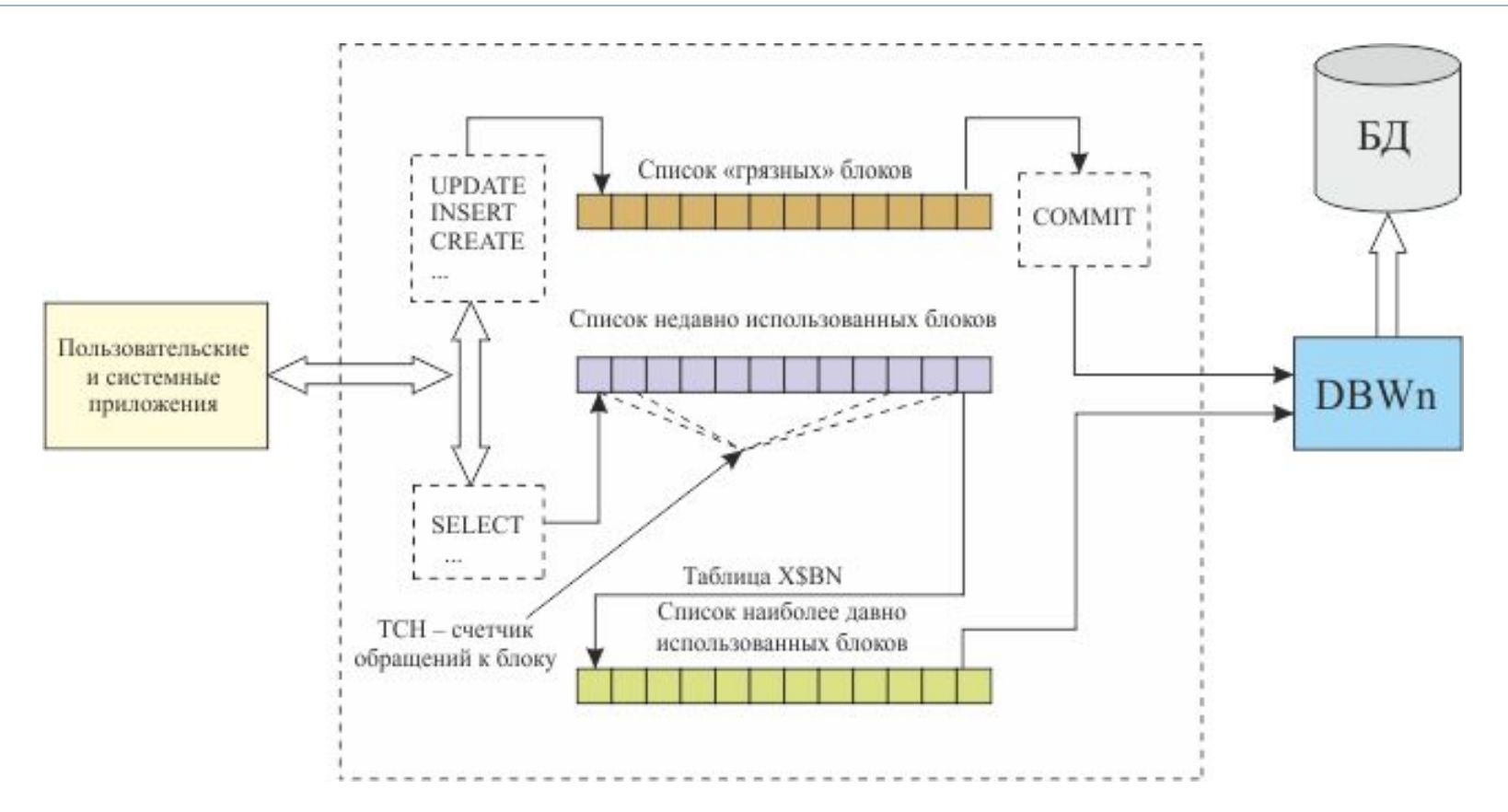

**DEFAULT**  KEEP **D RECYCLE** 

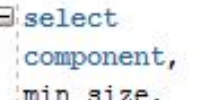

current size

from v\$sga dynamic components;

#### Ouery Result X

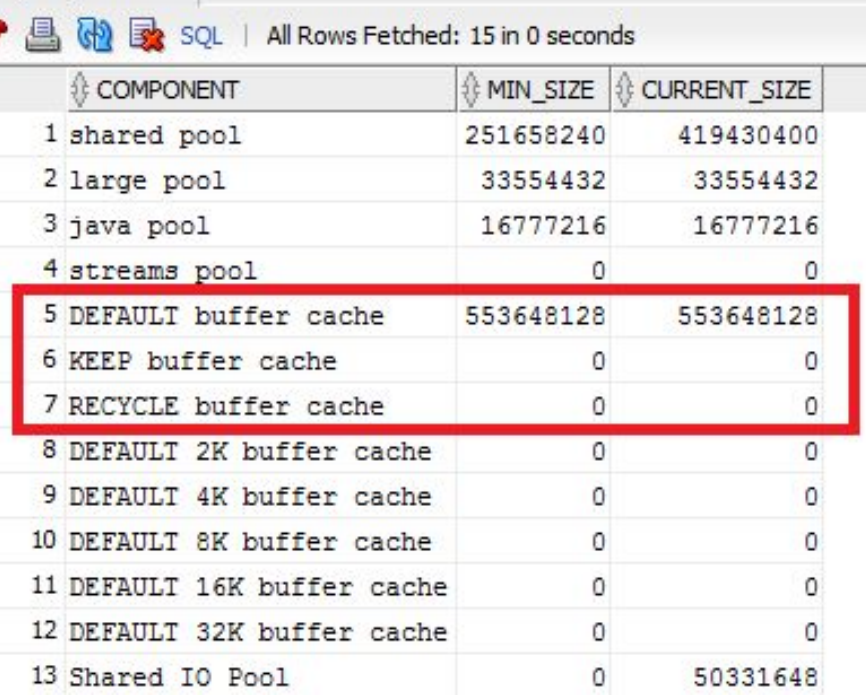

# Параметры пулов буферного кэша

- □ Устанавливаются alter system set ...
- □ В файле параметров

### DB\_KEEP\_CACHE\_SIZE

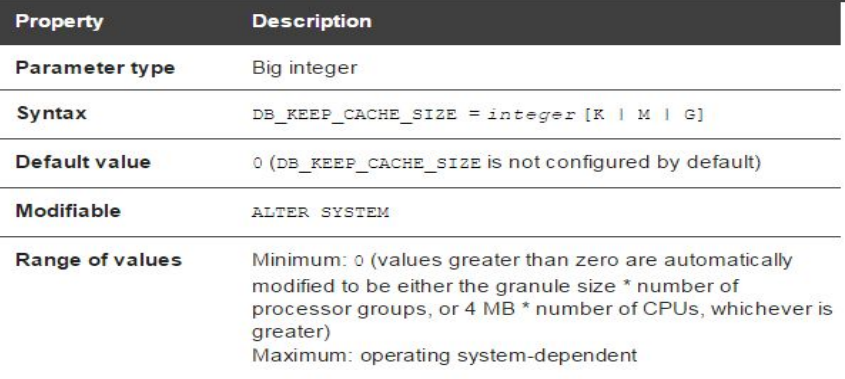

### DB\_RECYCLE\_CACHE\_SIZE

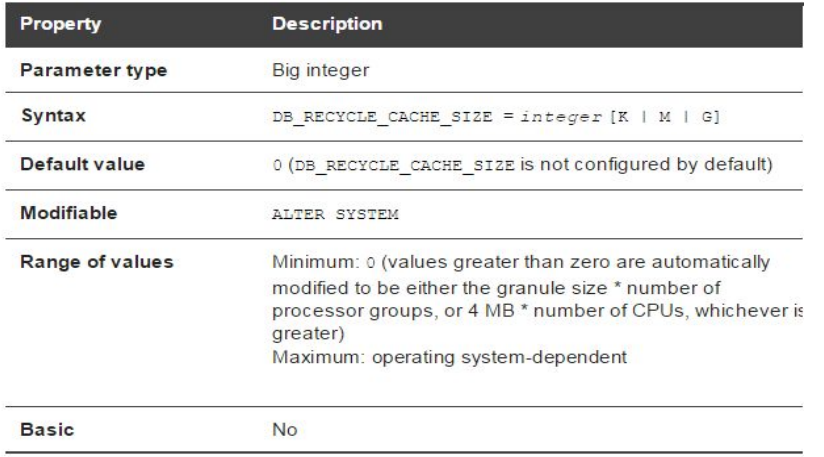

### DB\_CACHE\_SIZE

**No** 

**Basic** 

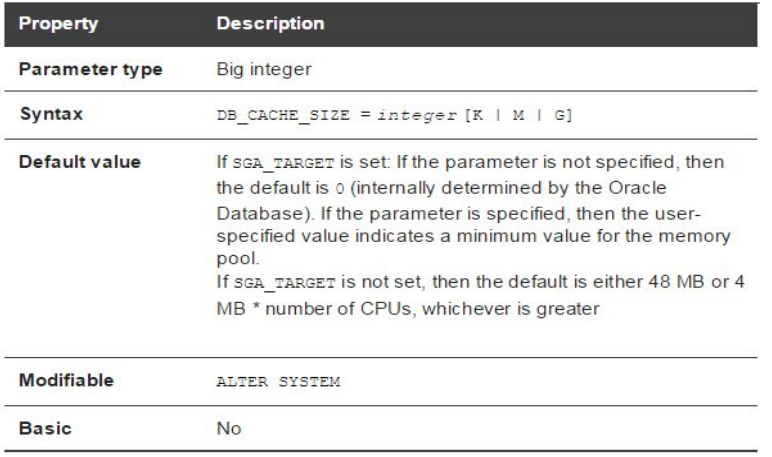

- **DEFAULT**
- D KEEP
- **∏ RECYCLE**

alter system set db cache size=600m scope=spfile; alter system set db keep cache size=100m scope=spfile; alter system set db recycle cache size=100m scope=spfile;

#### select component, min size, current size, max size from v\$sga dynamic components where component like '%cache%' ;

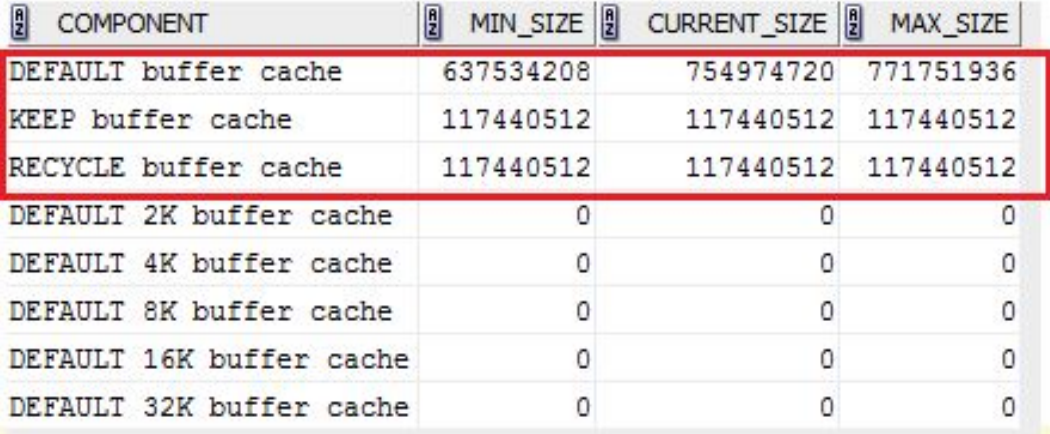

select name, resize\_state, block\_size, buffers, prev\_buffers from v\$buffer\_pool

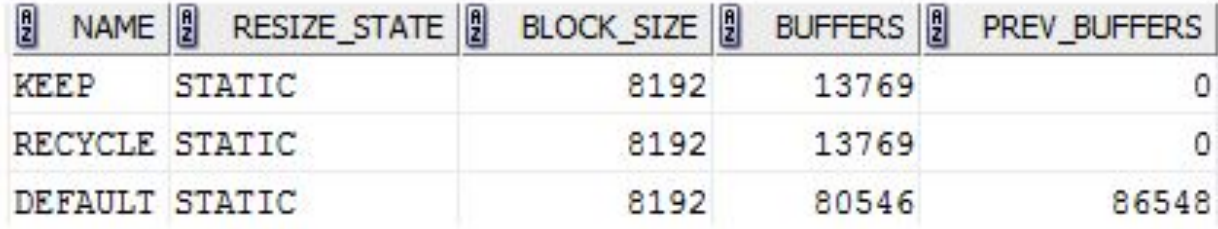

#### create pfile='XXX.ora' from spfile;

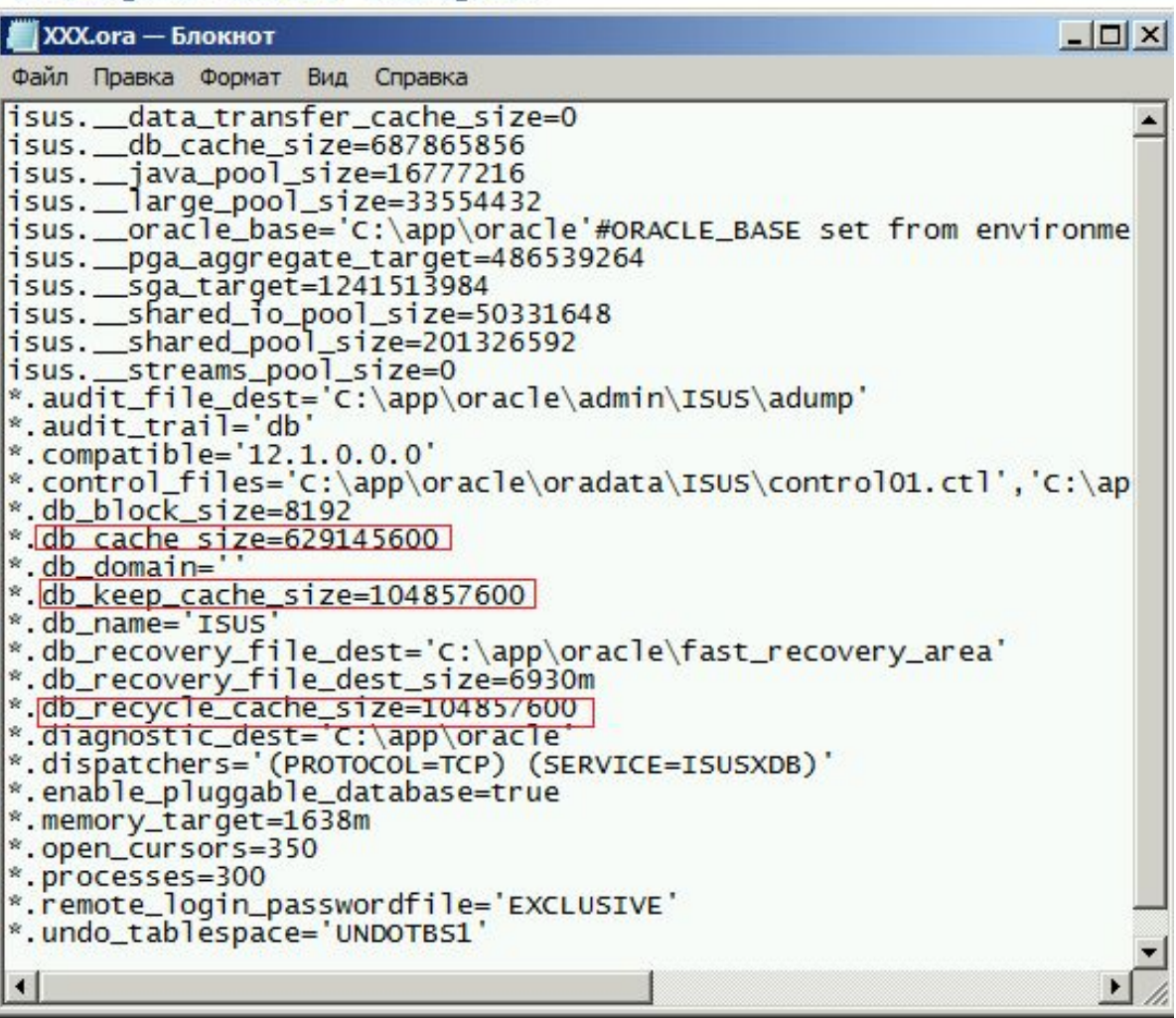

### Помещение таблицы в определенный пул

create table XXX (k int) storage (buffer pool keep) tablespace users; create table YYY (k int) storage (buffer pool recycle) tablespace users; create table zzz (k int) storage (buffer pool default) tablespace users; -- no ymonuanomo

```
insert into XXX values (1);
insert into YYY values (1);
insert into ZZZ values (1);
commit;
```
select segment\_name, segment\_type, tablespace\_name, buffer pool from user\_segments where segment name in('XXX','YYY','ZZZ');

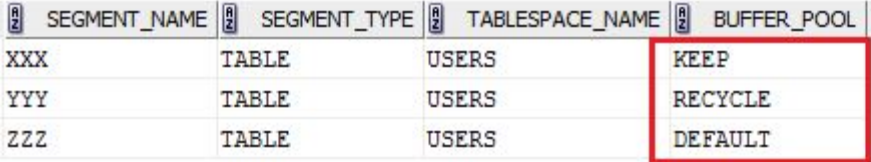

### CACHE

CACHE – помещение таблицы в конец LRU-списка (для малых таблиц) обычно в default pool

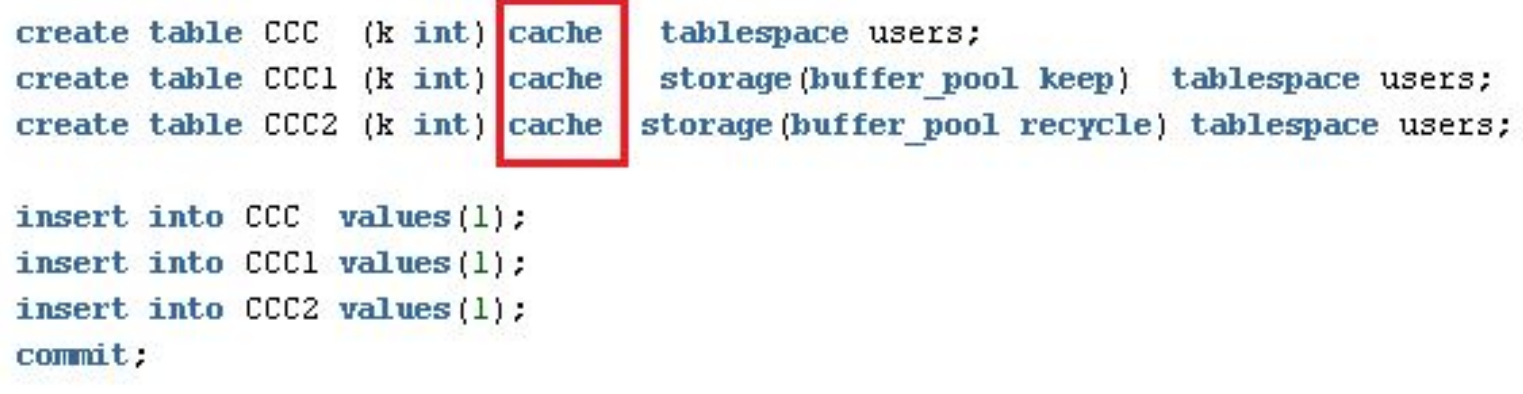

select segment name, segment type, tablespace name, buffer pool from user segments where segment name in('CCC', 'CCC1', 'CCC2');

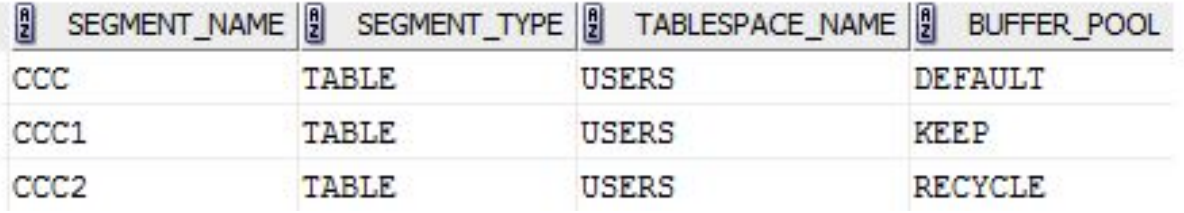

# Структура SGA

 $\blacktriangleright$ 

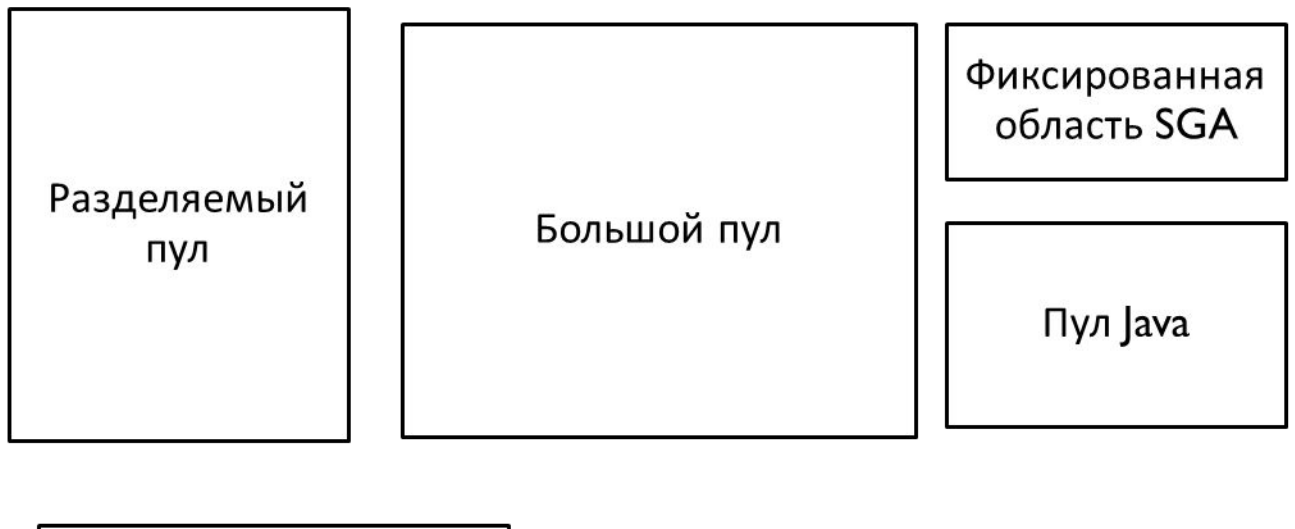

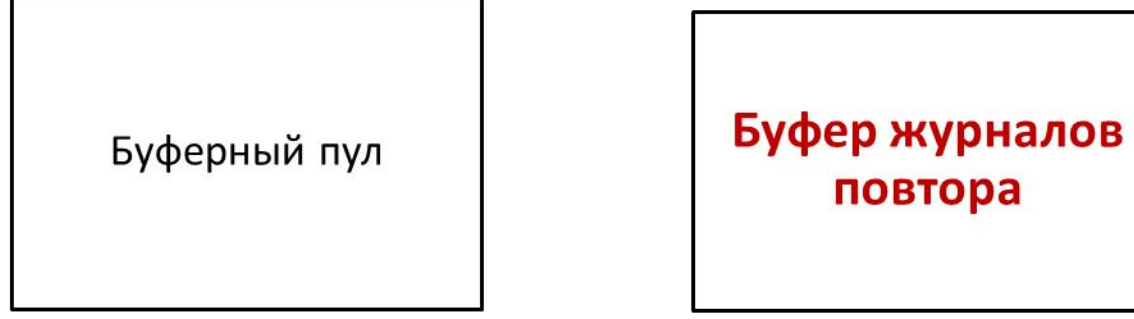

# Буфер журналов повторного выполнения

- Буфер журнала повторного выполнения предназначен для временного хранения данных журнала повтора;
- Позволяет ускорить работу сервера за счет буферизации;
- Содержимое сбрасывается на диск (в журнал повтора) в 4-х случаях:
	- 1) каждые три секунды;
	- 2) при фиксации транзакции;
	- 3) при заполнении буфера на 1/3;
	- 4) если в буфере более 1m данных журнала повтора.

# Параметр LOG\_BUFFER

### LOG\_BUFFER

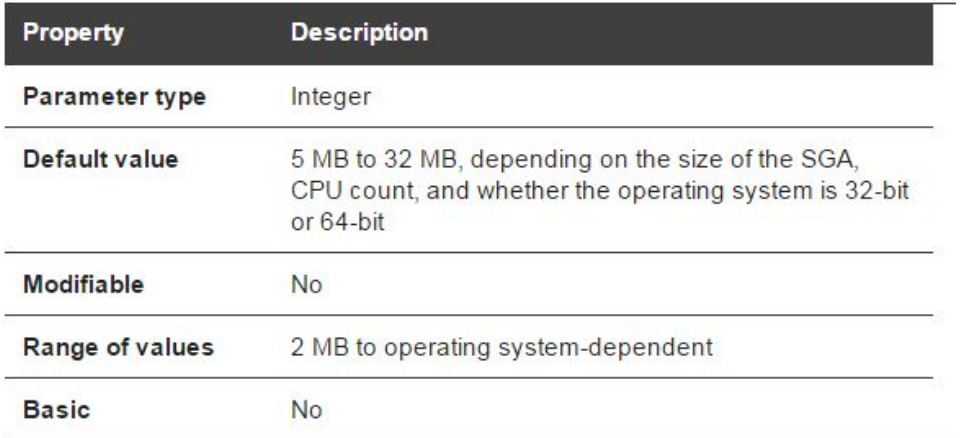

#### show parameter log\_buffer

h,

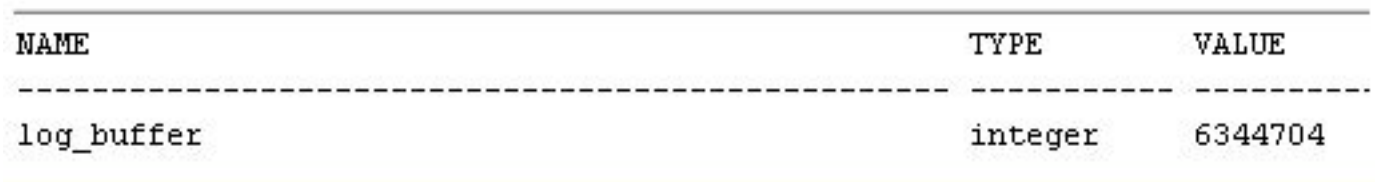

## Ожидание освобождения буфера журналов повтора

 Redo buffer allocation retries – статистика – количество случаев ожидания процессами освобождения буфера журнала повтора:

буфер занят,

- процесс LGWR не сбросил данные на диск,
- процесс ждет освобождения буфера для записи информации об изменении базы данных.
- Значение должно быть равно 0, иначе надо увеличивать размер буфера.

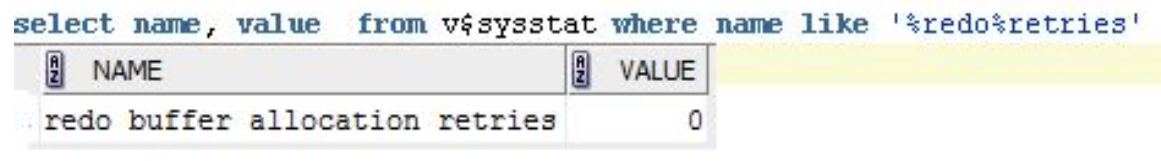

# Изменения размеров буфера журналов

### повтора

UNHUNE INSLANCE SNUL UUWN.  $\text{SQL}$  startup: ORACLE instance started. Total System Global Area 1720328192 bytes **Fixed Size** 2403496 bytes **Uariable Size** 838861656 bytes 872415232 bytes Database Buffers Redo Buffers 6647808 bytes Database mounted. Database opened. SQL> shutdown immediate: Database closed. Database dismounted. ORACLE instance shut down.  $SOL$  $SQL$  $\text{SQL}$  startup; ORACLE instance started. Total System Global Area 1720328192 bytes Fixed Size 2403496 bytes **Uariable Size** 838861656 bytes Database Buffers 872415232 bytes 6647808 bytes Redo Buffers Database mounted. Database opened. SQL> show parameter log buffer **NAME TYPE UALUE** log\_buffer 1048576 integer SyL> shutdown immediate; Database closed. Database dismounted. ORACLE instance shut down.  $\text{SQL}$  startup: ORACLE instance started. Total System Global Area 1720328192 bytes **Fixed Size** 2403496 bytes **Uariable Size** 822084440 bytes **Database Buffers** 872415232 bytes Redo Buffers 23425024 bytes Database mounted. Database opened. SQL> show parameter log\_buffer **TYPE NAME** UALUE log\_buffer integer 8388608  $SULZ =$ 

# Файл параметров

h.

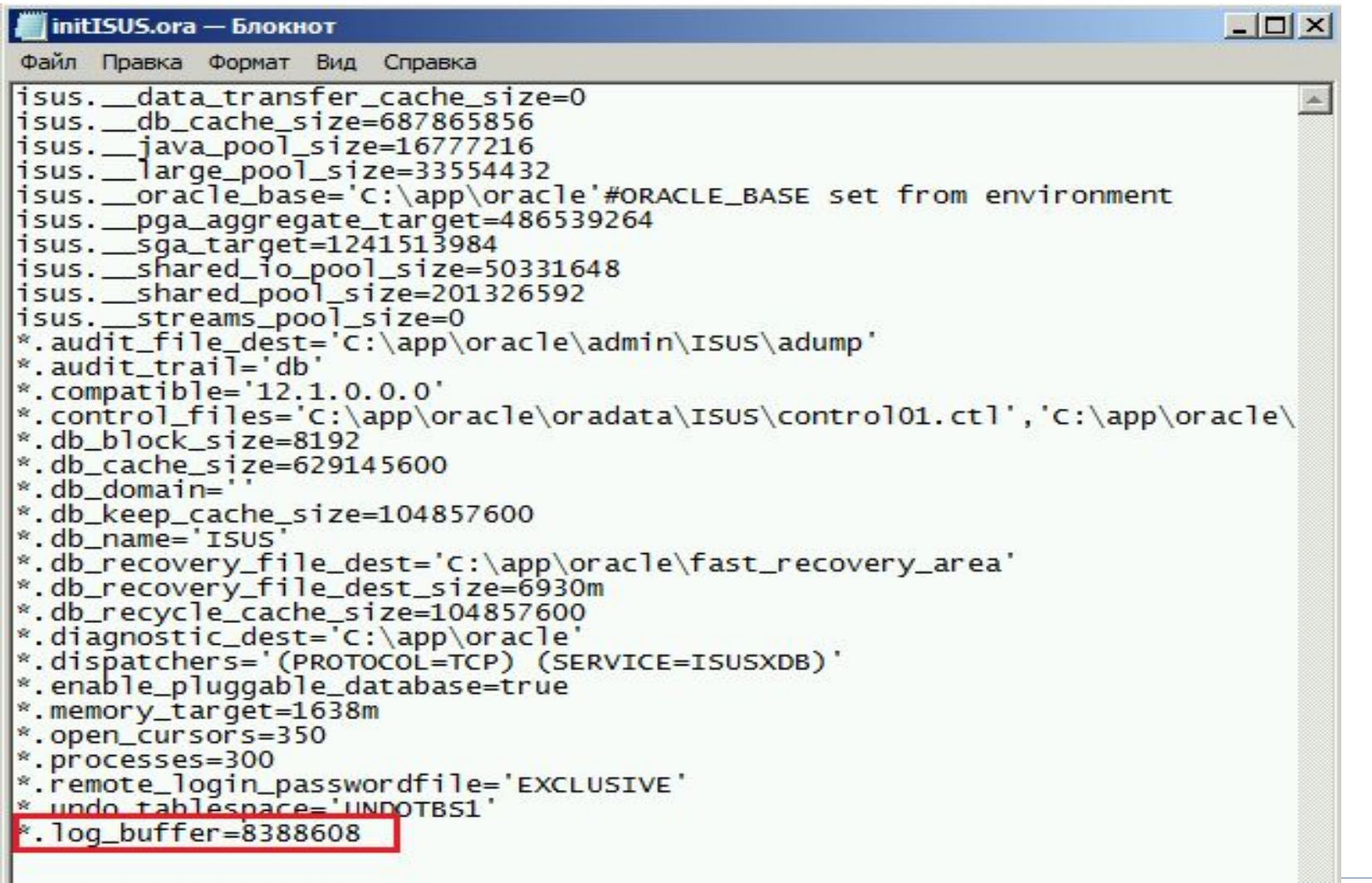

# Структура SGA

 $\blacktriangleright$ 

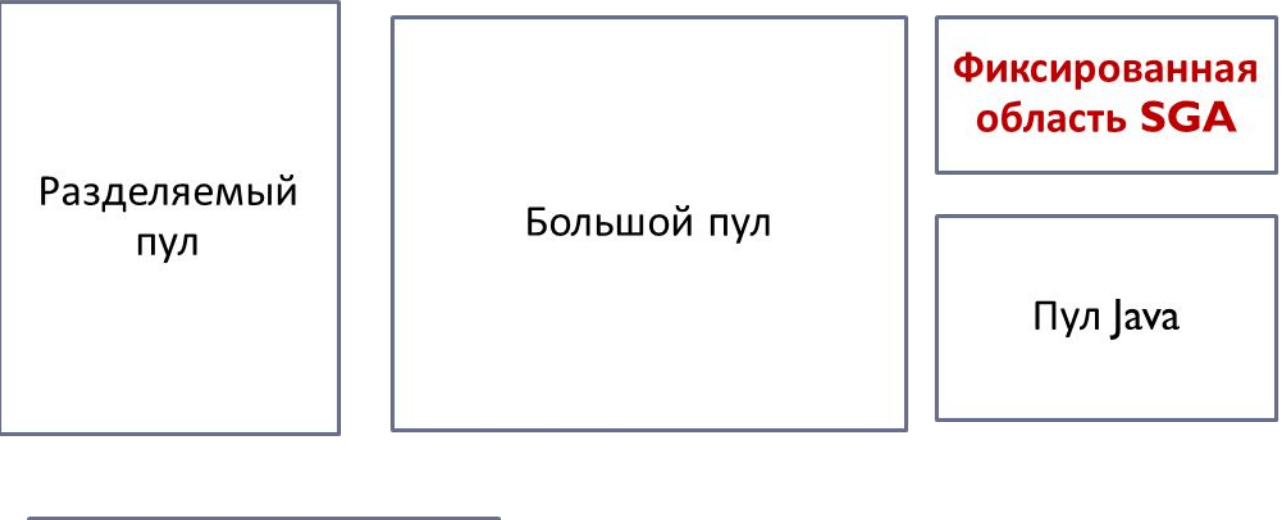

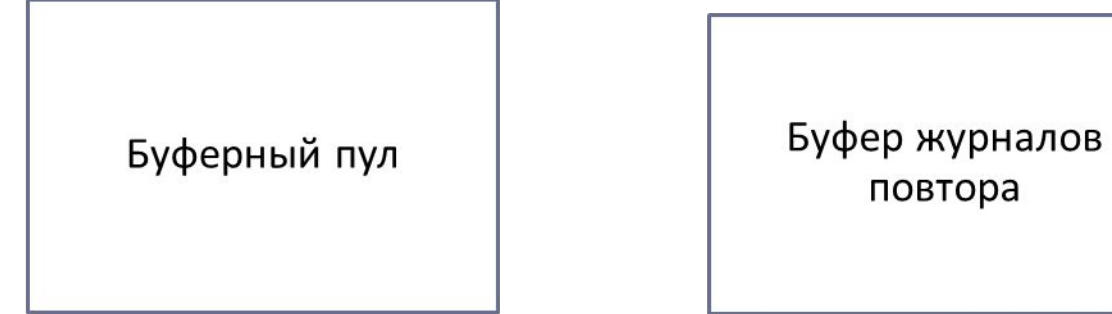

# Фиксированная область SGA

- хранит переменные, указывающие на другие области памяти, значения параметров;
- представляет собой загрузочный бинарный код;
- размер области зависит от платформы, версии операционной системы;
- размером фиксированной области SGA управлять нельзя.

# Структура SGA

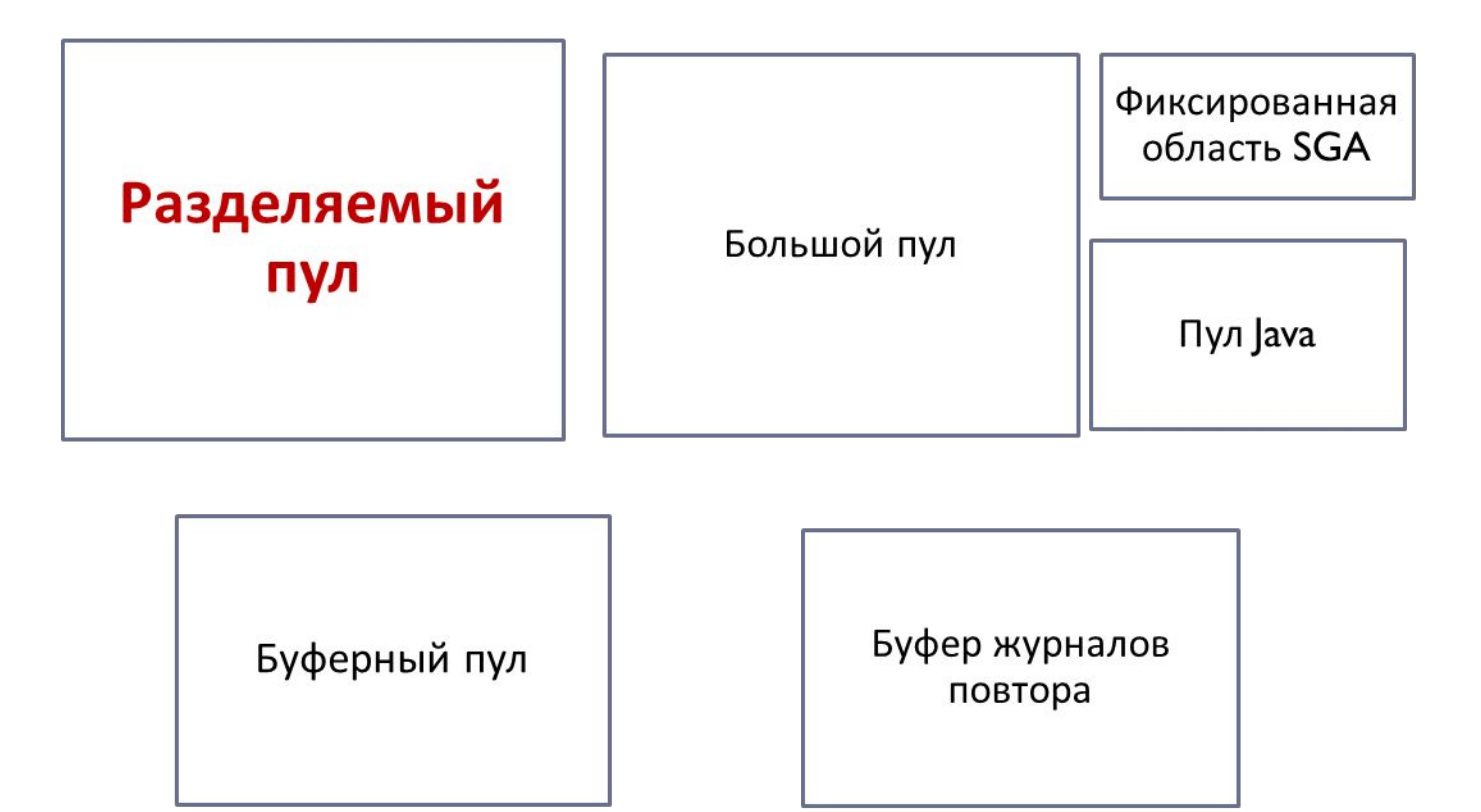

 $\blacktriangleright$ 

## Разделяемый пул

 Разделяемый пул предназначен для кэширования данных – планов запросов, кэш словаря.

```
\exists select
      component,
      min size,
      current size,
      max size
     from v$sga_dynamic_components
      where component = 'shared pool';
.T
▶ Query Result X
   图 M 32 SQL | All Rows Fetched: 1 in 0 seconds
      \frac{1}{2} COMPONENT \frac{1}{2} MIN_SIZE \frac{1}{2} CURRENT_SIZE \frac{1}{2} MAX_SIZE
    1 shared pool 251658240
                                       419430400 419430400
```
### Управление размером разделяемого пула

- Устанавливаются alter system set …
- В файле параметров

### SHARED\_POOL\_SIZE

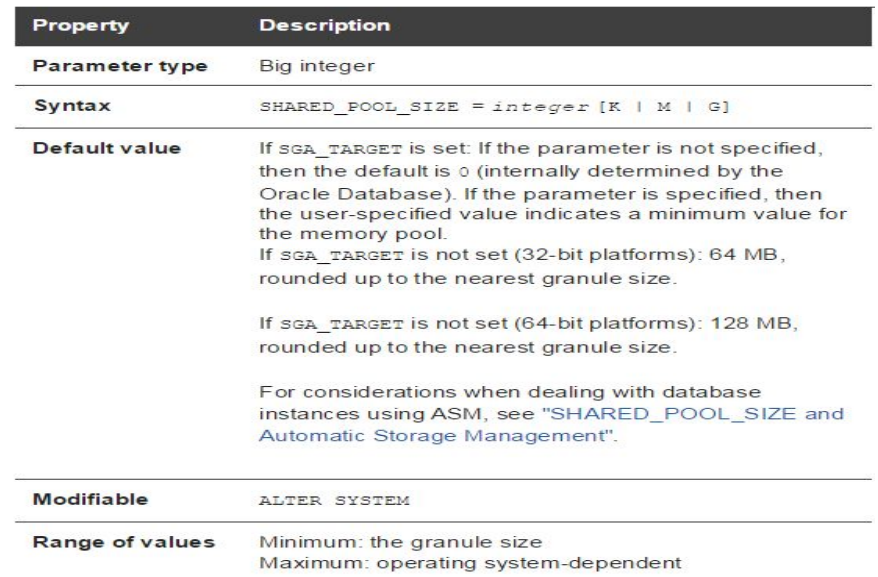

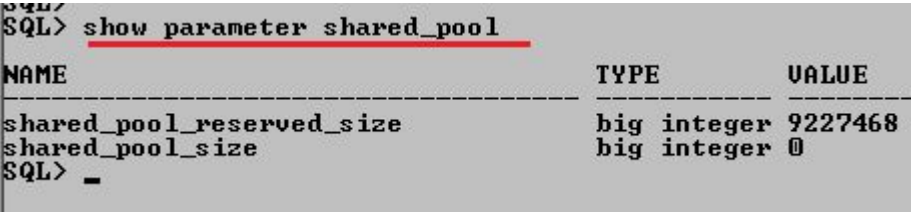

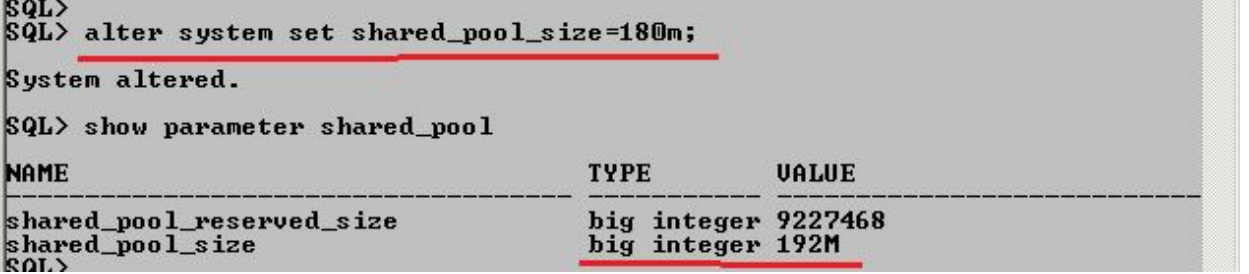

### Управление размером разделяемого пула

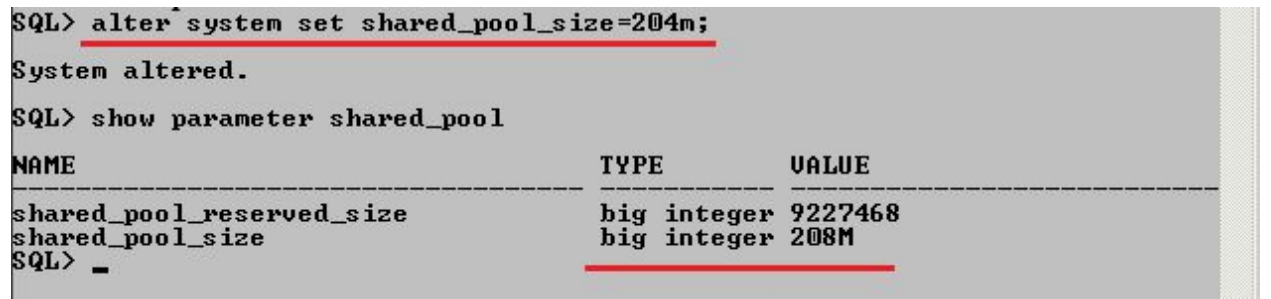

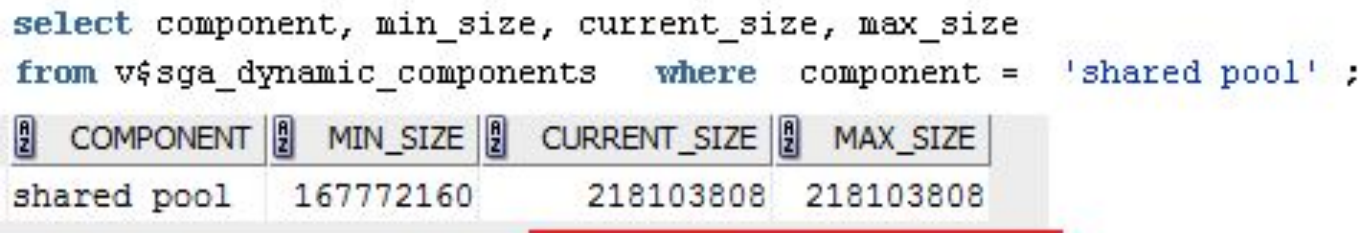

### Объекты в разделяемом пуле

#### select pool, name, bytes from v\$sgastat where pool = 'shared pool';

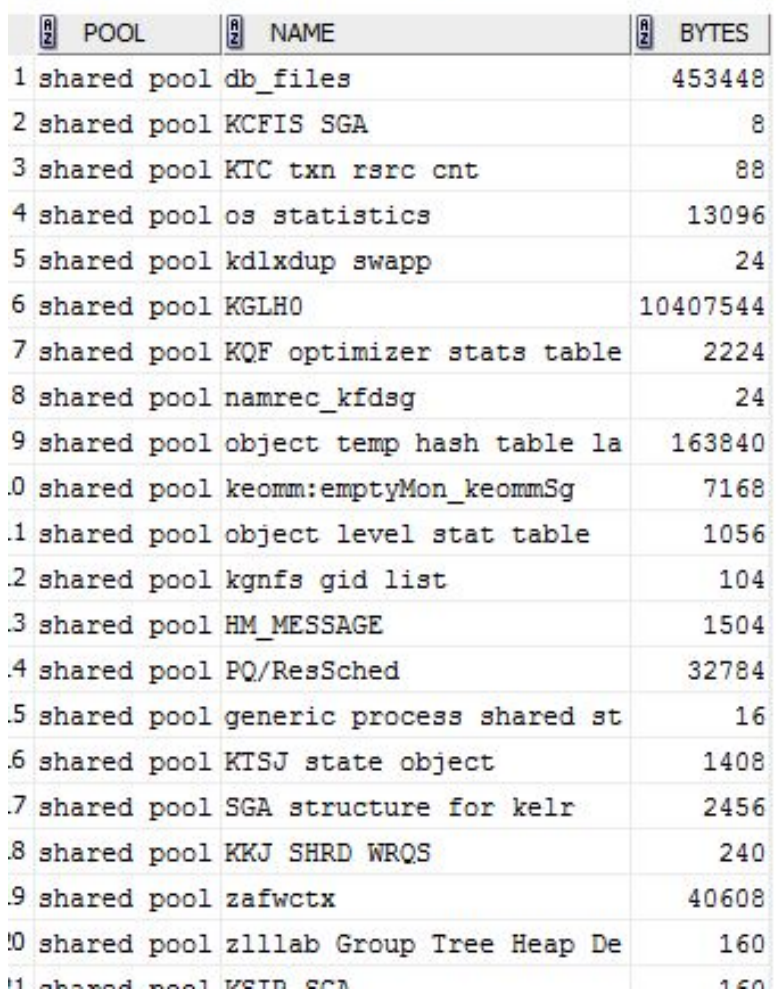

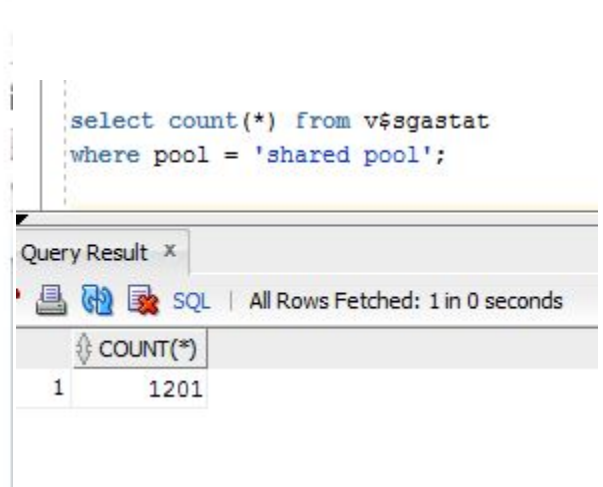

# Структура SGA

b

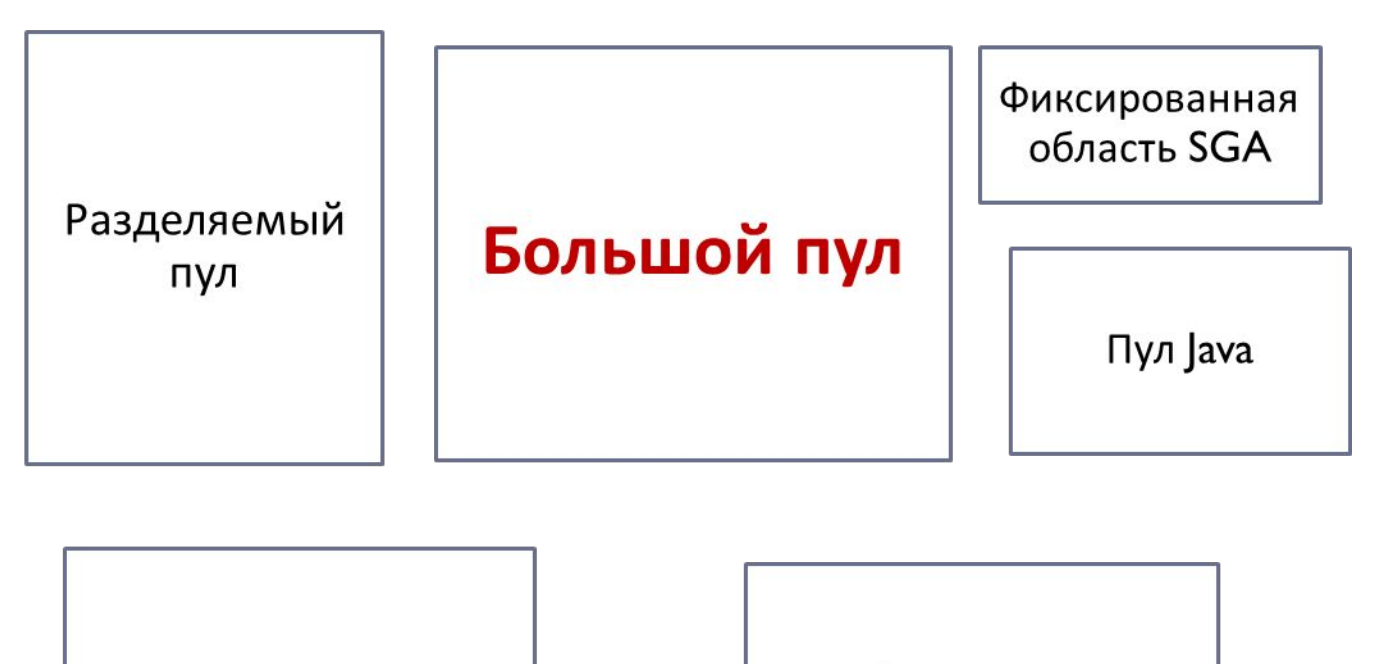

Буферный пул

Буфер журналов повтора

## Большой пул

- Большой пул область памяти SGA, применяемая для хранения больших фрагментов памяти.
- В этой области не применяется вытеснение по алгоритму LRU,
- память становится свободной сразу после того, как перестает использоваться,
- аналог RECYCLE, а разделяемый пул в этом смысле - KEEP,
- хранятся данные при резервном копировании (RMAN), специальные области UGA и пр.

# Большой пул

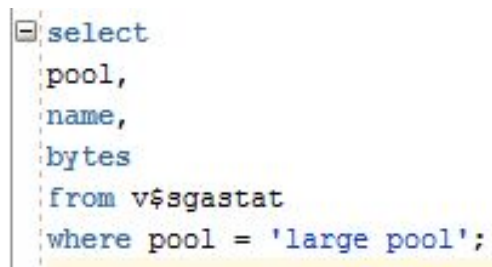

#### Query Result X

v

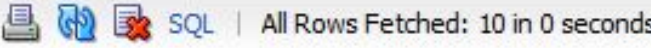

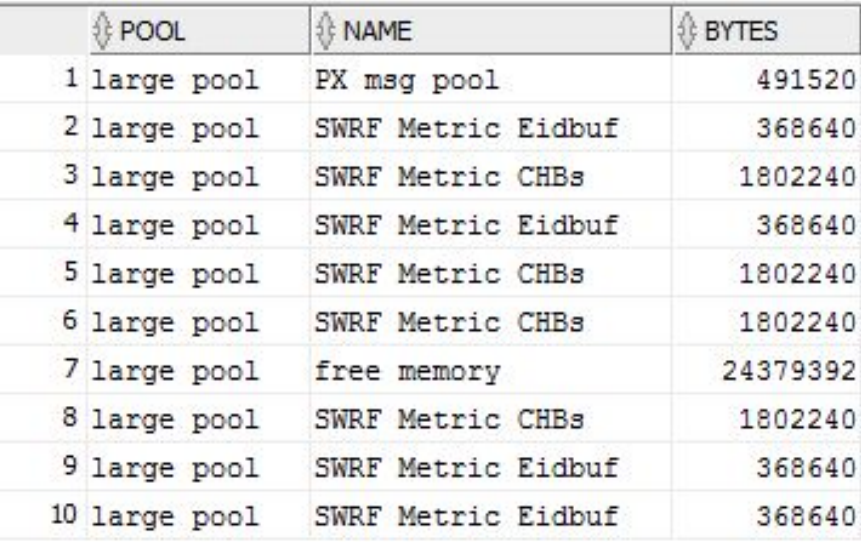

 $\Xi$  select component, min size, current size, max size from v\$sga\_dynamic\_components where component = 'large pool';

#### Juery Result X SQL | All Rows Fetched: 1 in 0 seconds 圓  $\frac{1}{2}$  COMPONENT  $\frac{1}{2}$  MIN\_SIZE  $\frac{1}{2}$  CURRENT\_SIZE  $\frac{1}{2}$  MAX\_SIZE 1 large pool 33554432 33554432 150994944

# Большой пул - параметры

### LARGE\_POOL\_SIZE

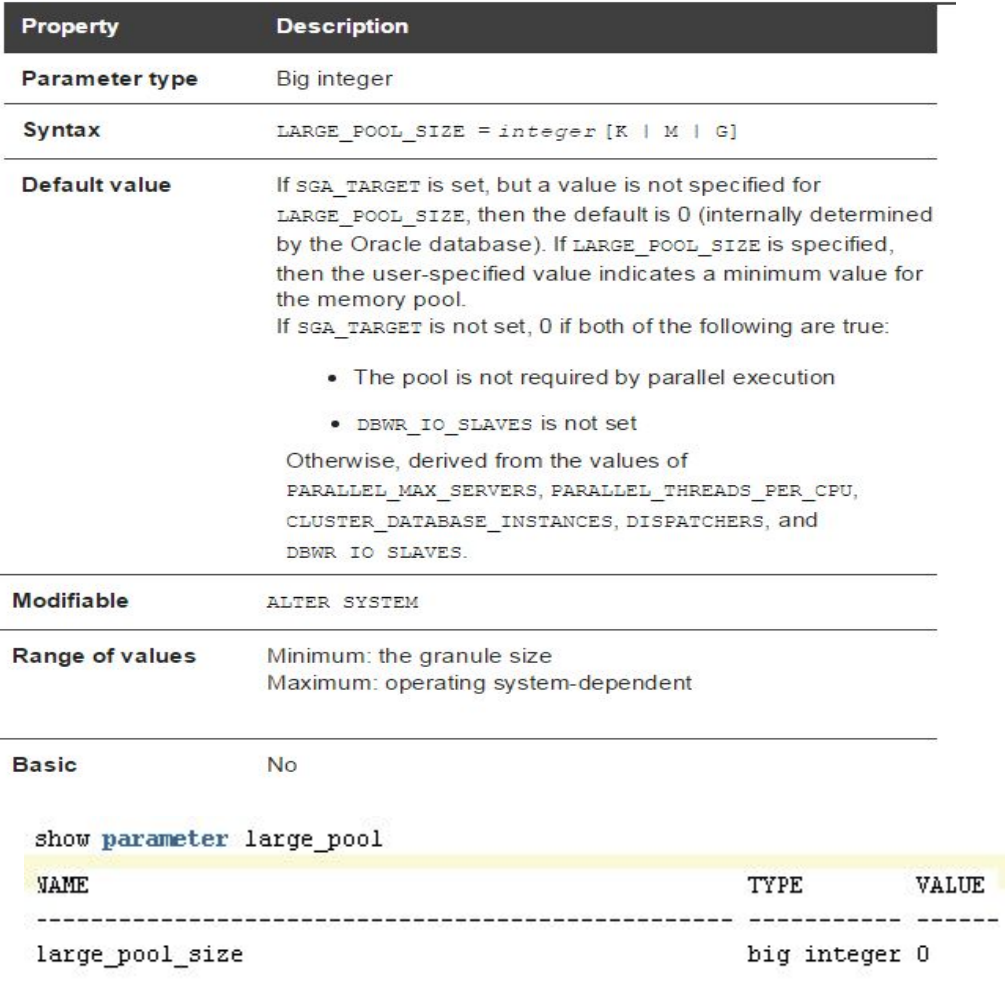

 $=$   $=$ 

# Большой пул - параметры

h,

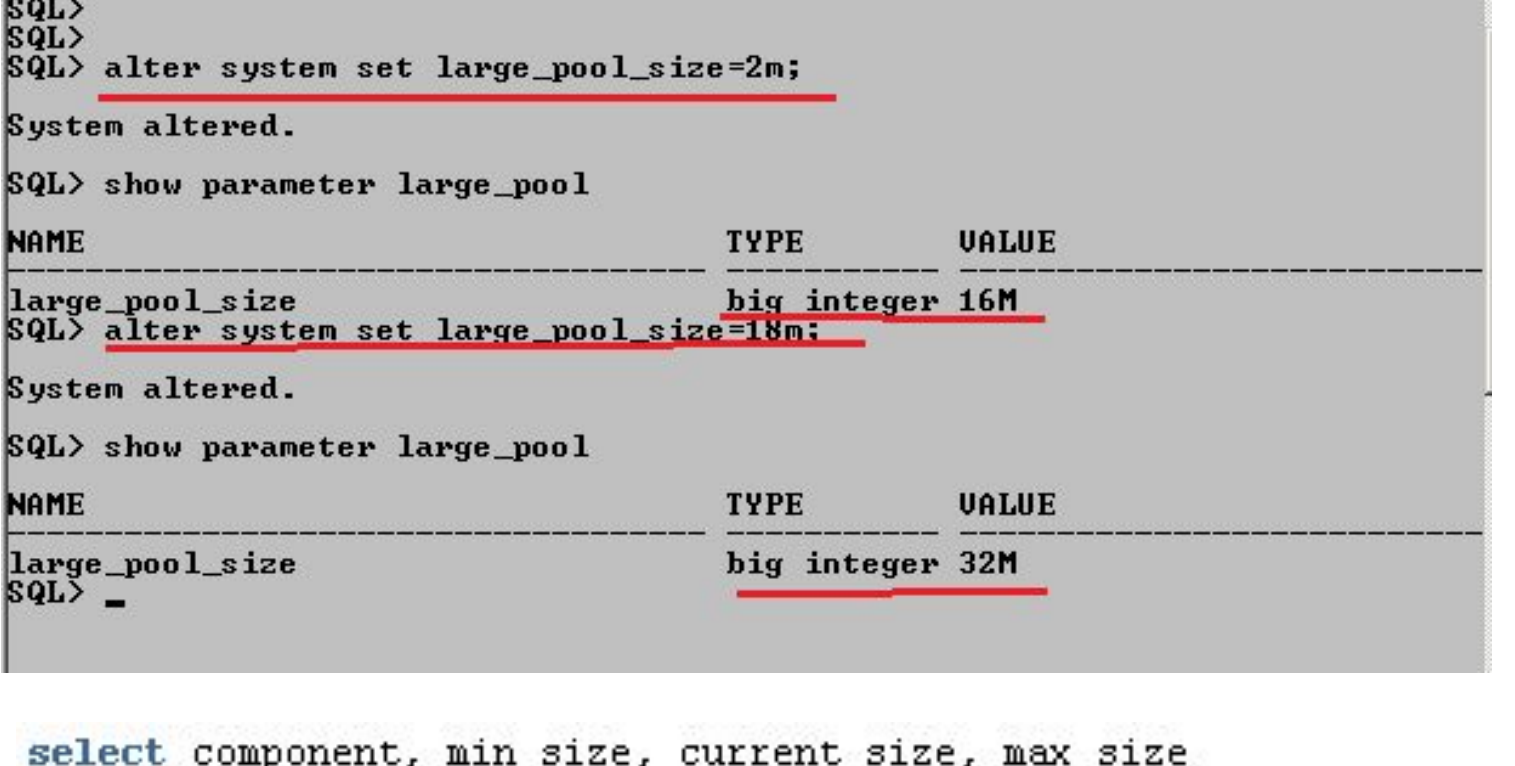

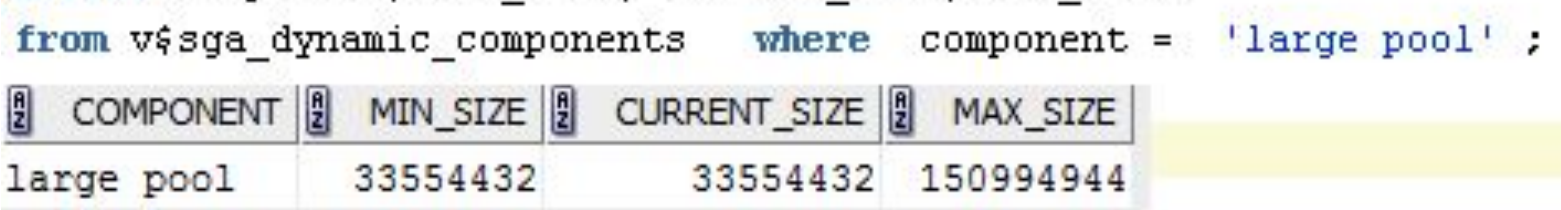

# Структура SGA

b

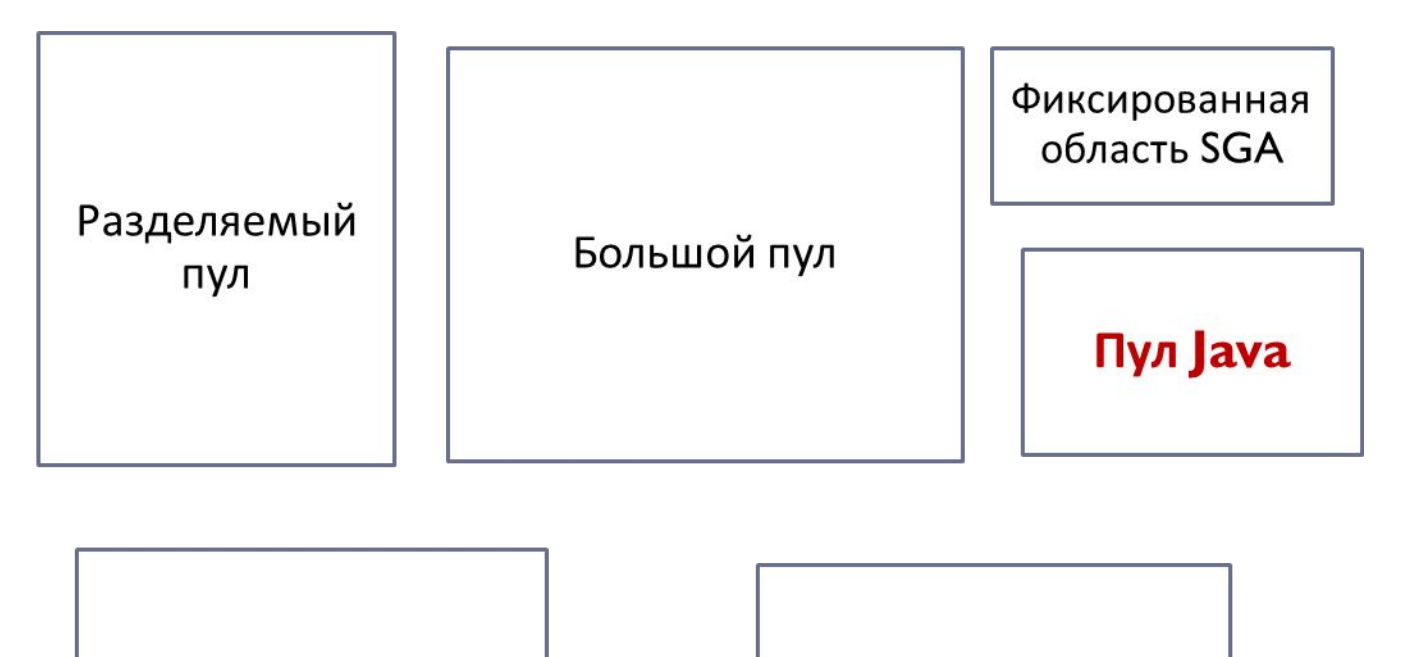

Буферный пул

Буфер журналов повтора

# Java-пул

Java-пул предназначен для работы Java-машины;

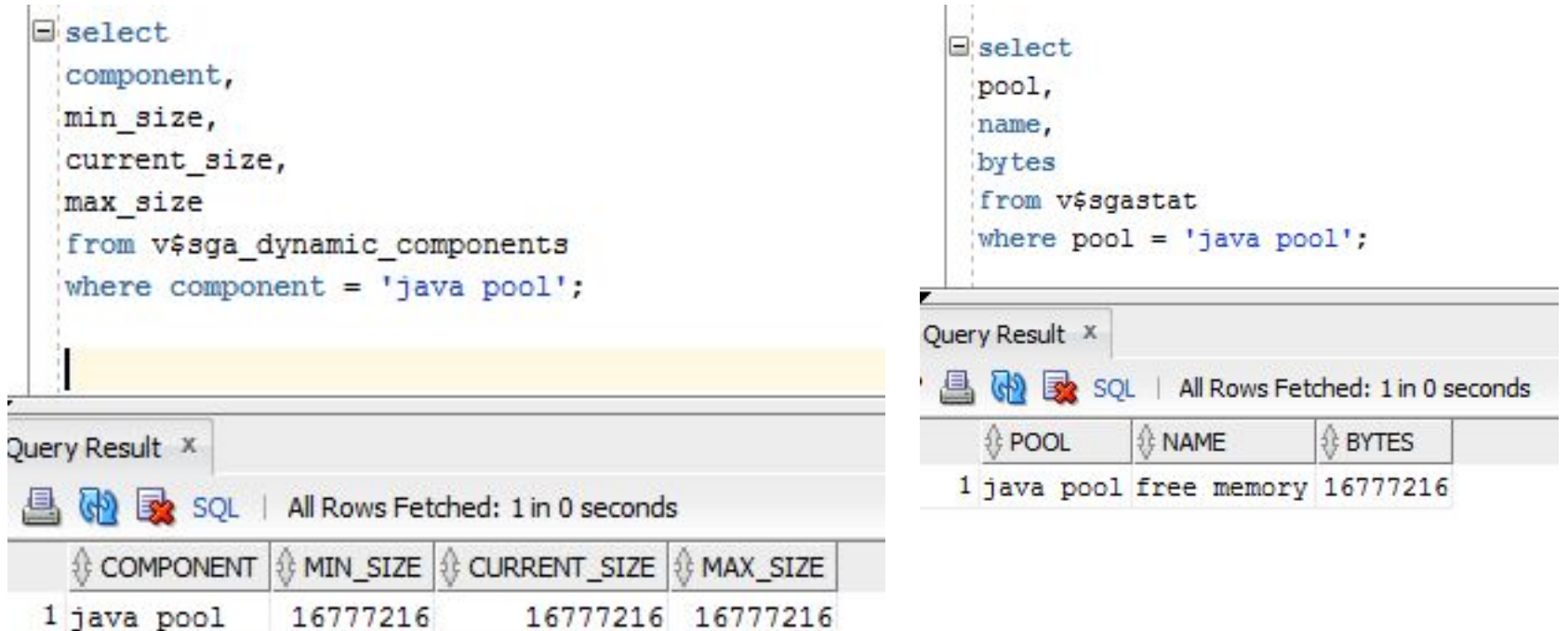

# Параметры Java-пула

### JAVA\_POOL\_SIZE

b

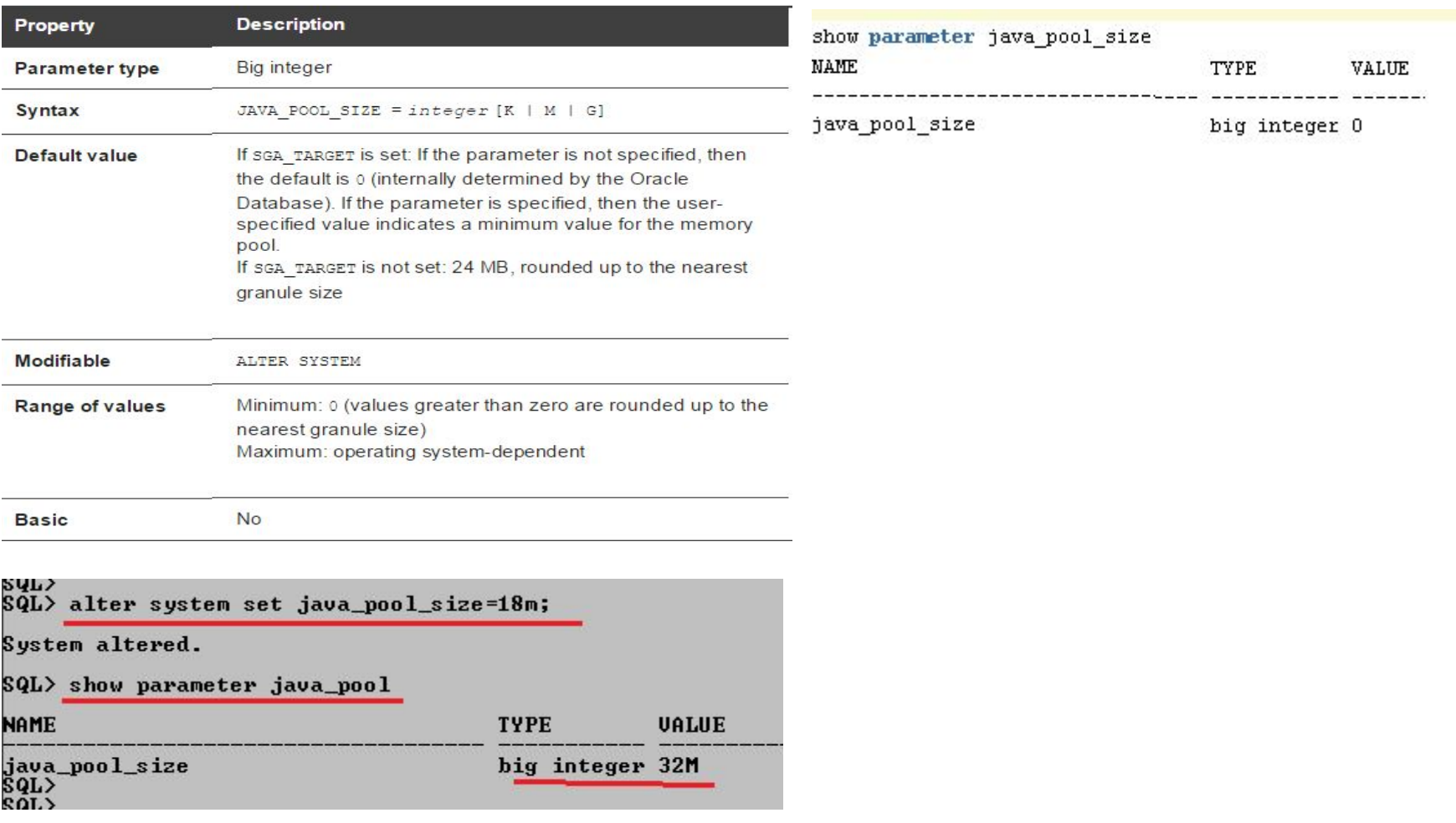

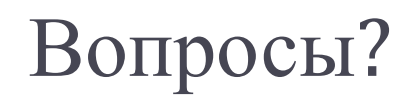

 $\blacktriangleright$